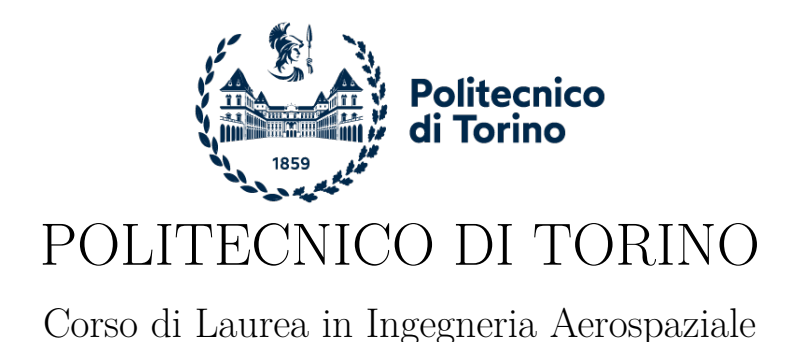

Tesi di Laurea Magistrale

**Uso di modelli finiti avanzati e**

### **algoritmi di intelligenza artificiale per l'individuazione del danno in strutture in materiale composito**

**Relatori**

prof. Pagani Alfonso docente esterno Enea Marco prof. Carrera Erasmo

**Studente** MALDERA Federico matricola: s269271

Anno accademico 2020-2021

#### **Sommario**

Il lavoro di questa tesi si concentra su un'evoluzione dello Structural Health Monitoring, ovvero quella parte che si basa sull'intelligenza artificiale. Fino ai giorni nostri il fine è sempre stato la risoluzione del problema diretto, ossia fornito il danno, si investigava sul cambiamento che questo induceva ai modi di vibrare della struttura. Con l'avvento delle reti neurali, ci si è posti invece l'obiettivo di risolvere il problema inverso: fornite le frequenze con la quale un componente vibra, si vuole essere in grado di andare ad individuare posizione e intensità del danno. Questa tesi mira ad esplorare le reti neurali, fornendo un'introduzione sullo stato dell'arte. Il lavori di studio si è diviso in due parti. La prima parte ha riguardato l'elaborazione della struttura da analizzare e la creazione di un database, così com'è richiesto dal metodo Monte Carlo, in cui i vari componenti vengono danneggiati in maniera randomica al fine di creare quanti più casi possibili. La seconda parte dello studio si è concentrata sull'allenamento della rete neurale attraverso l'uso di questi database e alla ricerca di valori ottimali di alcuni parametri che permettessero alla rete di poter essere in grado di gestire i casi non presenti nel database. Una volta trovati tali valori ottimali, l'obiettivo era complicare la struttura per ottenere un modello che fosse quanto più preciso possibile con dei casi reali. Quello che è stato estrapolato dai risultati è come i fattori in gioco nell'allenamento della rete influenzino gli output: di conseguenza si è palesata la necessità di accettare un compromesso tra semplicità strutturale e una bassa precisione rispetto ad un caso reale, o viceversa elevata complessità strutturale e alta un elevato grado di accuratezza dei risultati.

## **Ringraziamenti**

## **Indice**

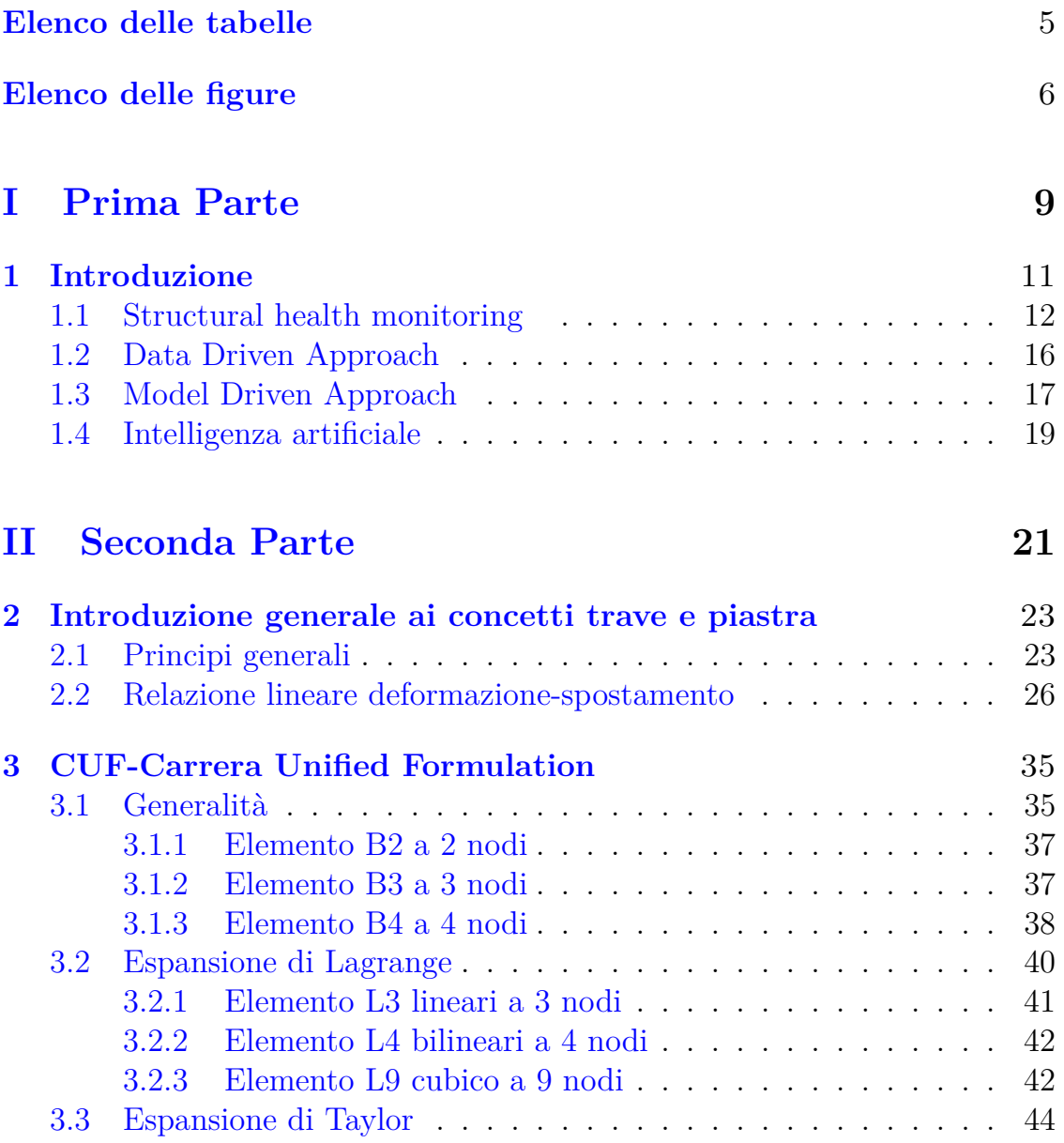

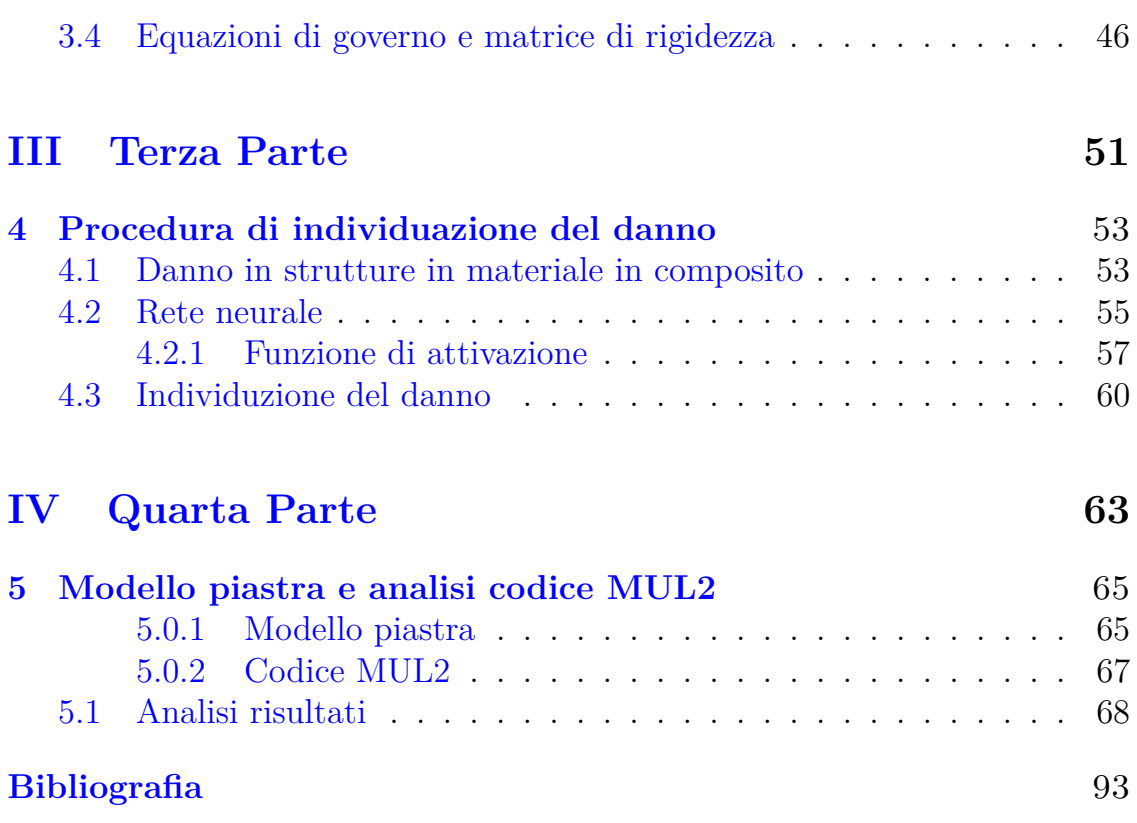

## <span id="page-5-0"></span>**Elenco delle tabelle**

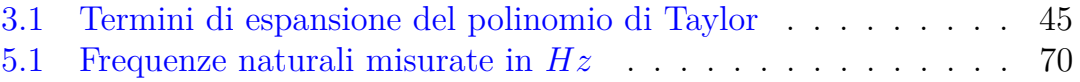

## <span id="page-6-0"></span>**Elenco delle figure**

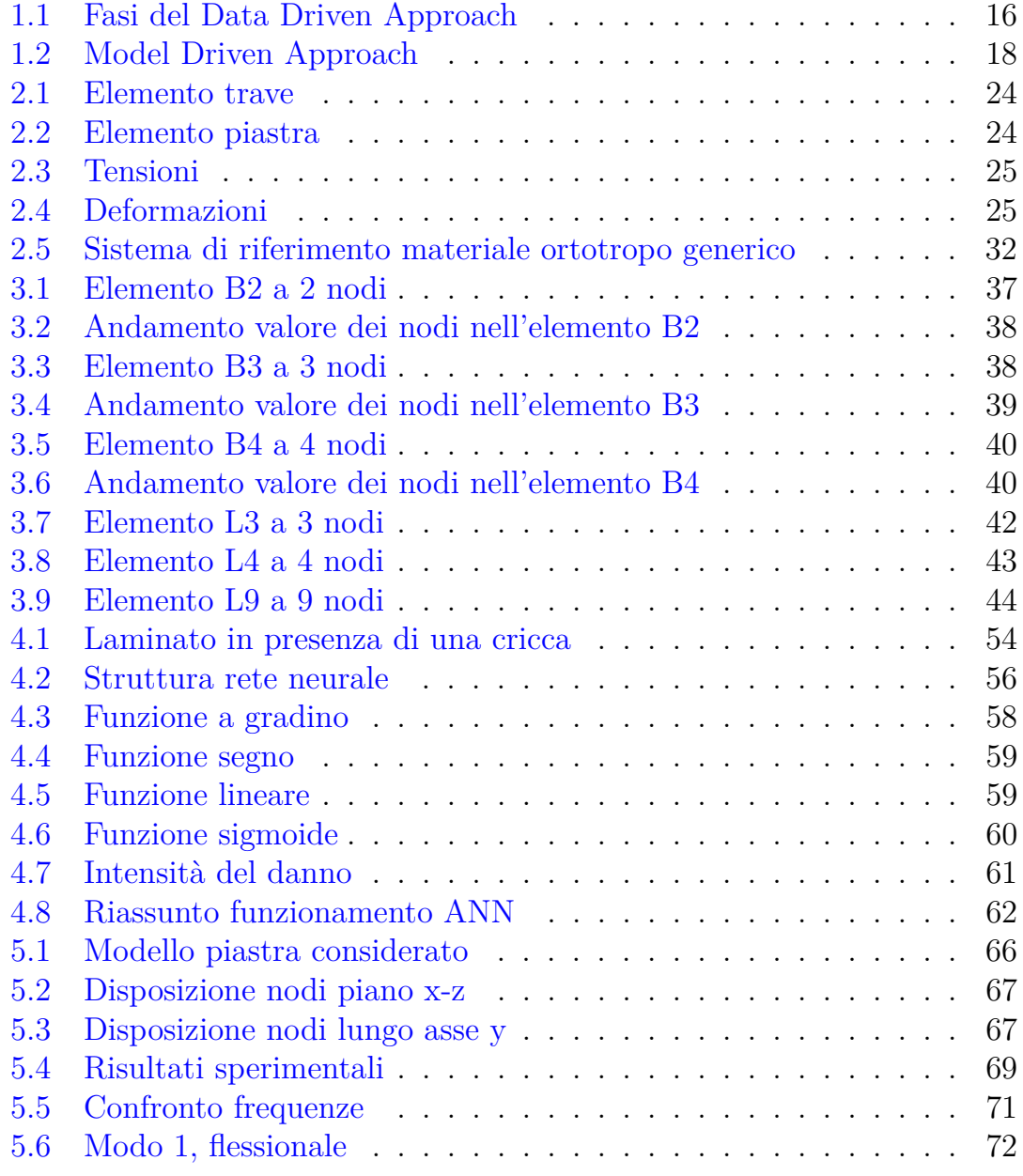

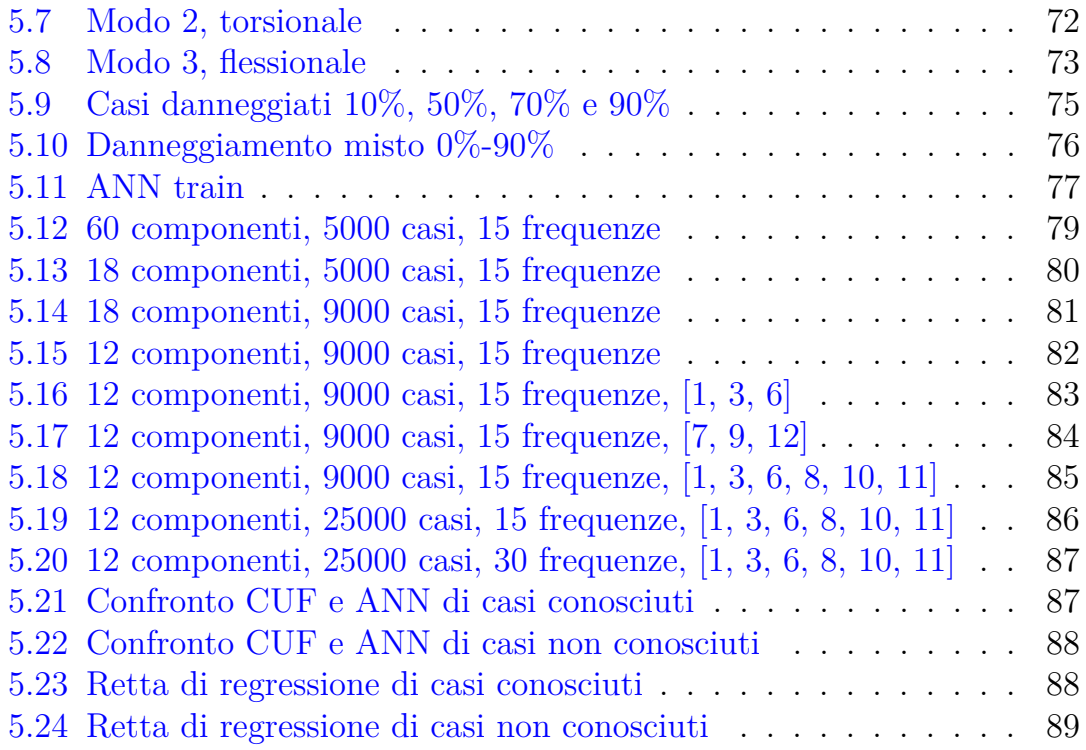

## <span id="page-9-0"></span>**Parte I Prima Parte**

# <span id="page-11-0"></span>**Capitolo 1 Introduzione**

Un materiale composito è un materiale in cui due o più materiali chiaramente identificabili, i quali sono combinati per conferire delle proprietà che non sono state possibili ottenere con i singoli componenti. I materiali compositi offrono anche la possibilità di impilare i singoli strati in base a un lay-up desiderato: ogni laminato composito può essere personalizzato specificamente per una determinata applicazione. Offrono un'elevata resistenza, rigidità, bassa densità e elevata vita grazie ad un'elevata resistenza alla corrosione. I materiali compositi utilizzati in ingegneria sono tipicamente costituiti da fibre continue tenute insieme da una matrice essenzialmente omogenea; a tali materiali si da la denominazione di compositi avanzati. Le fibre più comunemente utilizzate sono il carbonio, la grafite, il kevlar, il vetro e il boro: vengono utilizzate per la loro elevata resistenza e rigidità, mentre la matrice trasferisce carichi, lega le fibre insieme e le protegge dalle condizioni ambientali avverse. Data la natura dei compositi ci sono numerosi modi per combinare matrice e fibre.

In applicazioni importanti in cui il peso svolge un ruolo importante, come ad esempio in campo aerospaziale, i materiali in composito risultano estremamente utili ed efficaci, in quanto riescono a combinare un'elevata resistenza e rigidità con una densità relativamente bassa. Di contro però, questi materiali possono presentare alcuni tipi di danni complessi come crepe, fessure e delaminazioni: questi danni sono spesso non visibili dall'esterno, ma possono influenzare gravemente le prestazioni strutturali di un componente, riducendo notevolmente la loro vita.

Per garantire l'integrità di un componente durante tutta la sua vita operativa sono quindi necessarie controlli periodici rappresentati da ispezioni visive programmate, le quali sono spesso dispendiose in termini di tempo, oltre che di costo. Un altro aspetto da tenere in considerazione è che i componenti sono facilmente accessibili. Il processo che attua una identificazione del danno nell'ingegneria aerospaziale, meccanica e civile viene definito Structural Health Monitoring (SHM). Le tecnologie di monitoraggio strutturale dello stato di salute propongono un'alternativa promettente e comportano il monitoraggio continuo di una struttura: utilizza test non distruttivi (NDT), come appunto l'ispezione visiva, i test del campo magnetico e gli ultrasuoni. Gli output che si ottengono da questo processo sono di diversa natura, come informazioni riguardanti la capacità della struttura di svolgere la funzione prevista in considerazione dei carichi applicati, invecchiamento e degradazione della stessa. Tuttavia, i test NTD hanno alcune limitazioni, come la necessità di conoscere in anticipo l'ubicazione del danno da indagare. Per questo motivo, le attività di ricerca si stanno concentrando sullo sviluppo di metodi di rilevamento dei danni in grado di superare questa limitazione oltre che ridurre i costi di manutenzione, rendendo la routine di manutenzione più breve ed efficace.

#### <span id="page-12-0"></span>**1.1 Structural health monitoring**

Lo Structural Health Monitoring, come detto, è la strategia per l'identificazione dei danni in modo che i NDT diventino parte integrante della struttura: l'obiettivo è la definizione di potenziali scenari di danno. Si parte dall'osservazione della struttura attraverso misurazioni periodiche distanziate nel tempo per un periodo sufficiente per l'estrazione di parametri, trovando quelli sensibili ai danni. Ripetendo le misurazioni durante la vita operativa si può determinare lo stato di salute della struttura e il database viene periodicamente aggiornato con le informazioni raccolte dai test riguardanti la capacità

della struttura di svolgere le funzioni previste in considerazione dei carichi applicati, dell'invecchiamento e della degradazione dovuta agli ambienti operativi.

Lo SHM è fondamentalmente il riconoscimento statistico dei modelli, che mira a classificare i dati raccolti sulla base di conoscenze note a priori o di informazioni estratte dai modelli. Un processo di riconoscimento dei modelli copre tutte le fasi di un'indagine, dalla formulazione dei problemi fino all'interpretazione dei risultati. Si possono distinguere due grandi macrofasi: una diagnostica e una prognostica.

La prima viene utilizzata per stimare lo stato di salute della struttura analizzata; la seconda invece valuta l'evoluzione dei danni e stima la durata di vita operativa residua. Volendo entrare ancora di più nel dettaglio, si possono descrivere 4 fasi:

- 1. Valutazione operativa: lo scopo di tale valutazione è quello di rispondere a domande come la capacità di identificare il danno e il suo sviluppo, le ragioni per eseguire il monitoraggio, le condizioni ambientali e operative all'interno del quale la struttura è sottoposta e i limiti che si possono riscontrare nell'acquisizione dei dati. Il compito di questa prima fase è quindi quella di porre dei limiti su cosa e come deve essere monitorato e caratterizza quindi il processo di identificazione del danno.
- 2. Acquisizione dei dati, normalizzazione e pulitura: una volta impostata la valutazione preliminare, un ruolo importante è svolto dalla scelta della scelta dei sensori e tutto quello che li riguarda, ovvero posizione, numero e dimensione della memoria per salvare il volume di dati necessario. Per questo fine risulta di fondamentale importanza l'intervallo di tempo tra una misura e l'altra.

Il passo successivo alla raccolta di dati è la loro normalizzazione, dovuta alle diverse condizioni ambientali e operative in cui vengono raccolti. La normalizzazione è fondamentale per studiare in maniera univoca il processo per permettere il confronto delle misurazioni che vengono effettuate in diversi cicli operativi e diverse fasce temporali. Non sempre è

fattibile la normalizzazione al variare di un certo parametro, ma va comunque effettuato uno studio statistico su come tali parametri possono influenzare le risposte.

Infine, è fondamentale la pulitura dei dati, ovvero una scelta dei dati da passare al computer o eliminare dei tali influenzati da una cattiva posizione del sensore.

3. Estrazione delle caratteristiche: l'area di studio del monitoraggio strutturale riceve la massima attenzione in letteratura. Estrapolando le caratteristiche dai dati e definendole nel dominio del tempo, della frequenza e modale si possono distinguere le strutture danneggiate e quelle non danneggiate. Alcuni esempi di estrapolazione delle caratteristiche sono: analizzare frequenze e vibrazioni della struttura;

applicare difetti simili a quelli che ci aspettiamo durante la vita operative e studiare l'andamento dei parametri sensibili al danno.

4. Classificazione e sviluppo dei modelli statistici: l'ultima fase riguarda l'implementazione di algoritmi, come ad esempio le reti neurali, che operano nell'estrazione delle caratteristiche sia per distinguere tra la struttura danneggiata e quella integra, ma anche per quantificare il livello di danno della struttura. Tali metodi devono essere ben implementati e settati per avere una buona sensibilità ai danni ma allo stesso tempo prevenire falsi allarmi.

Uno processo ben strutturato nell'identificazione dei danni deve essere in grado di rilevare i danni nel minor tempo possibile e rilevarlo all'interno della struttura, fornire una sua stima circa la gravità e le ripercussioni che può portare all'interno della struttura e prevedere infine la vita operativa residua del componente danneggiato. Riassumendo, lo stato di danno può essere descritto rispondendo a cinque quesiti:

- 1. Esistenza: è presente il danno nella struttura?
- 2. Localizzazione: in quale posizione della struttura si trova il danno?
- 3. Tipo: di che tipologia di danno si tratta?
- 4. Gravità: quanto è grave il danno presente nella struttura?
- 5. Prognosi: quanta vita operatica rimane alla struttura?

Un'altra caratterizzazione dei metodi è la possibile distinzione in metodi locali e globali e si basa sulle effettive dimensioni dell'area che viene ispezionata. I primi si concentrano su una parte limitata della struttura, risultando più sensibili, ma richiedono una conoscenza preliminare della posizione della zona danneggiata. I metodi globali risultano meno sensibili riuscendo ad identificare solo i danni più critici ma riescono ad analizzare una zona più ampia. Per l'identificazione del danno in una struttura si possono distinguere due approcci molto importanti: il Model Driven Approach e il Data Driven Approach, i quali considerano rispettivamente l'identificazione del danno come problema inverso e problema diretto.

Nel Model Driven Approach viene in una prima fase creato un modello della struttura che viene rappresentata in maniera molto fedele, sulla base di leggi analitiche, considerando la struttura priva di danni. I cambiamenti riscontrati nei dati raccolti vengono poi normalizzati e puliti come è stato spiegato nel paragrafo, attraverso sistemi di algoritmi basati sull'algebra lineare o teorie ottimizzate. Il MDA ha il vantaggio di poter estendere lo studio a tutti i modelli similari, poter entrare più nel dettaglio per ricavare informazioni sull'entità del danno e tener conto di tutte quelle possibili condizioni ambientali e operative differenti.

Nel secondo metodo, il Data Driven Approach, i dati misurati dai sensori posti sulla struttura studiata, attraverso algoritmi di riconoscimento del modello, sono divisi in base all'entità del danno. Gli algoritmi possono essere unsupervised learning oppure supervised learning. Nel primo caso, sono richiesti gli esempi di tutte le entità dei danni possibili che la struttura può riscontrare. I vantaggi del secondo modello sono la possibilità di applicare in monitoraggio sul luogo dello studio, la sua economicità e la possibilità di studiare strutture complesse per la semplicità del metodo.

#### <span id="page-16-0"></span>**1.2 Data Driven Approach**

Il problema dell'individuazione del danno viene trattato come problema diretto e questi algoritmi confrontano lo stato di salute della struttura che si sta studiando con lo stato già conosciuto e presente nella memoria dell'algoritmo. In particolare, una struttura viene considerata in salute finché il suo comportamento è uguale o simile a quello della struttura di riferimento in salute; non appena i dati raccolti si discostano da tale condizione, allora si può affermare che vi sia un danno. La semplicità di tale metodo, infatti, non ci permette di quantificare il danno, ma questo può essere svolto in post-processing elaborando i dati acquisiti.

Il DDA è costituito dalle seguenti fasi, che rispecchiano le fasi già trattate in precedenza, ma ora si entrerà più nel dettaglio per mettere in evidenza le differenze tra i due metodi:

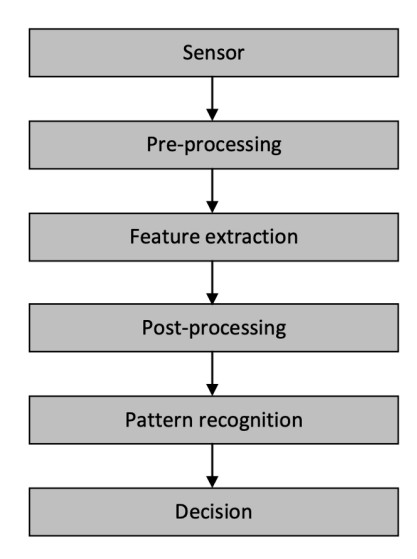

<span id="page-16-1"></span>Figura 1.1. Fasi del Data Driven Approach

• Sensor: la prima fase è ovviamente la raccolta dei dati da parte dei sensori che rilevano e forniscono in output un segnale elettrico proporzionale alle caratteristiche strutturali e ambientali studiate. La frequenza con cui viene campionato il segnale dipende dalla quantità di dati che dovranno essere studiati.

- Pre-processing: successivamente, viene effettuata la pulitura dei dati, rimuovendo rumore, picchi, valori anomali distanti dalle altre misurazioni; viene ridotta la dimensione della totalità dei dati raccolti per cercare di eliminare le ridondanze e preparare i dati raccolti alla successiva elaborazione per l'estrazione delle caratteristiche del sistema.
- Feature extraction: compito di questa fase è l'individuazione in letteratura dei modelli correlati alla tipologia delle caratteristiche studiate e dei dati raccolti per preparare il modello di riferimento.
- Post-pocessing: è una fase che può essere inclusa nella fase precedente di feature extraction e conclude la preparazione del modello di riferimento. Si esegue la normalizzazione delle caratteristiche studiate.
- Pattern recognition: è la fase più critica del processo in cui le caratteristiche normalizzate vengono elaborate dall'algoritmo che sarà in grado di classificare i dati. Si possono identificare tre tipi di algoritmi diversi in base alla diagnosi che si desidera effettuare: novelty detection, classification, regression.
- Decision: la fase finale in cui vengono prese le decisioni, eseguite dall'uomo o da un'intelligenza artificiale, sulla base dei risultati ottenuti nella pattern recognition.

#### <span id="page-17-0"></span>**1.3 Model Driven Approach**

Il MDA è basato su modelli e rende più facile studiare situazioni impreviste non ancora riscontrate che risultano nuove: questo perché tale tecnica integra e replica un'ampia gamma di situazioni. La motivazione per cui è possibile ciò è perché tale approccio si basa su modelli matematici e non su raccolte dati disponibili. Quando le caratteristiche misurate di un sistema si allontanano del comportamento previsto da tale modello matematico, si può continuare ad utilizzarlo, purché venga fatto un aggiornamento dei parametri e delle equazioni per descrivere la nuova condizione. Le prime due fasi e le altre non riportate rimangono

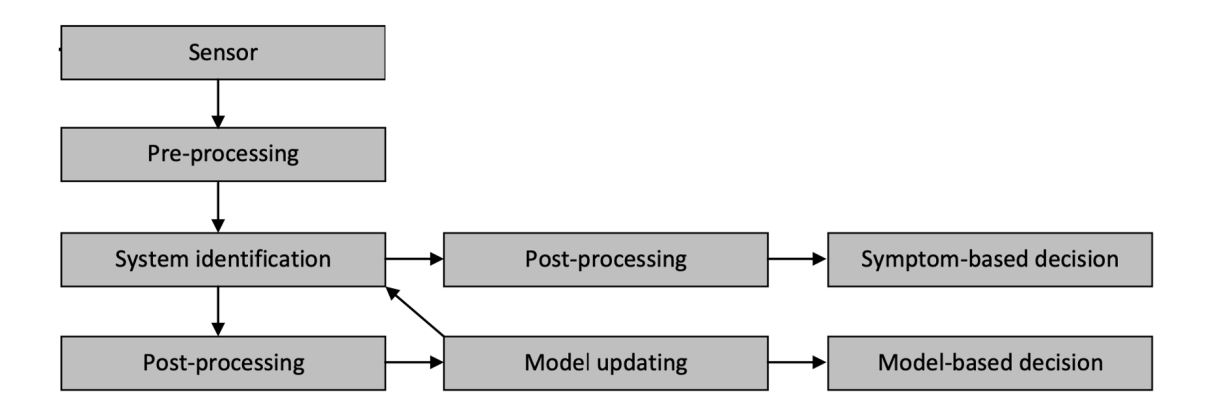

<span id="page-18-0"></span>Figura 1.2. Model Driven Approach

inalterate rispetto al DDA.

- **–** System identification: è la fase in cui vengono estratte le informazioni sul modello del sistema.
- **–** Symptom-based decision: è la fase nella quale vengono correlati al danno tutti i parametri anomali o mutati rispetto a valori classici.
- **–** Model updating: è la fase di aggiornamento del modello numerico sulla base dei parametri identificati che si discostano dai valori standard. L'aggiornamento del modello può essere diretto, ovvero correzione del singolo passaggio, o indiretto, minimizzazione ricorsiva di una funzione di penalità.
- **–** Model-based decision: è la fase finale in cui avviene la classica analisi di affidabilità del modello, che può essere definita come una funzione delle quantità identificate che riflettono il danno.

#### <span id="page-19-0"></span>**1.4 Intelligenza artificiale**

L'obiettivo di un sistema di monitoraggio dello stato di salute (SHM) di una struttura basato sull'intelligenza artificiale, abbreviato con IA, è mostrare la presenza e la localizzazione del danno. Come detto precedentemente, è richiesta una perfetta conoscenza della struttura, che viene svolta da studi preliminari su materiali, sul progetto ed elaborando dati con i sensori. Il sistema di intelligenza artificiale deve essere in grado di valutare l'entità del danno e le conseguenze che tale danno può portare alla struttura: bisogna che il sistema abbia in memoria tutti i possibili meccanismi di collasso. Come il cervello umano, l'intelligenza artificiale deve essere addestrata e bisogna che "studi" le informazioni esistenti.

Tra le varie trattazioni di intelligenza artificiale che esistono, quello su cui ci soffermiamo è il concetto di soft-computing, che è un insieme di metodologie volte a sfruttare la tolleranza all'imprecisione e all'incertezza per ottenere trattabilità, robustezza e bassi costi computazionali.

Questo concetto è utilizzato con successo nello studio di problemi per i quali non è possibile avere una soluzione esatta o per quei problemi con soluzioni complesse e risultano molto utili per introdurre nel sistema flessibilità, aumentandone il loro "grado di intelligenza".

Gli elementi che costituiscono il concetto di soft computing sono:

- **–** Le reti neurali
- **–** Gli algoritmi evolutivi
- **–** I metodi di apprendimento
- **–** Il ragionamento probabilistico
- **–** La logica fuzzy

Da notare come questi elementi non risultano slegati tra di loro durante l'utilizzo di tale concetto, bensì risultano essere complementari. Questo concetto porta a risolvere più efficacemente un problema.

# <span id="page-21-0"></span>**Parte II Seconda Parte**

### <span id="page-23-0"></span>**Capitolo 2**

## **Introduzione generale ai concetti trave e piastra**

#### <span id="page-23-1"></span>**2.1 Principi generali**

La trave è una struttura che può essere considerata unidimensionale in quanto possiede una dimensione predominante rispetto alle due dimensioni ortogonali ad essa. La sezione Ω rappresenta il piano ortogonale all'asse della trave. La terna per descrivere il sistema è di tipo Cartesiano, con l'origine O identificata dall'intersezione degli assi.

Il piano ortogonale contiene gli assi x e z. La coordinata y, che è contenuta nel piano trasversale, varia tra 0 e la lunghezza L della trave e rappresenta l'asse della stessa.

Il vettore spostamento è rappresentato da un vettore colonna in cui le tra componenti sono funzioni dello spazio e del tempo.

Il vettore del campo di spostamento che si riferisce al sistema di riferimento piastra è quello mostrato nella figura [2.2.](#page-24-1)

La notazione per il campo di spostamento è:

$$
u(x,y,z) = \begin{cases} u_x(x,y,z) \\ u_y(x,y,z) \\ u_z(x,y,z) \end{cases}
$$
 (2.1)

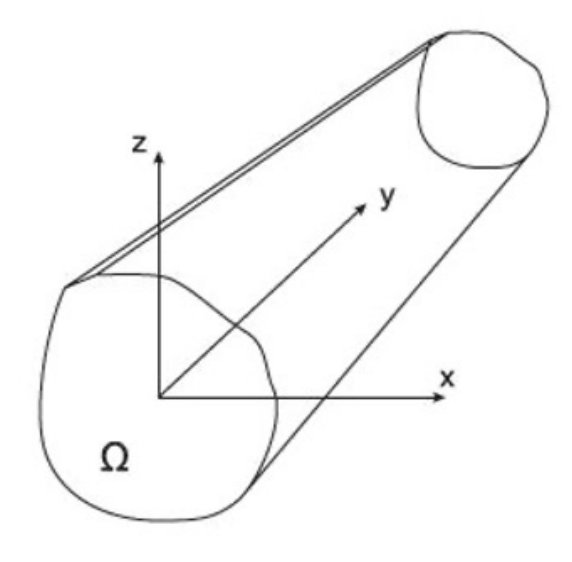

<span id="page-24-0"></span>Figura 2.1. Elemento trave

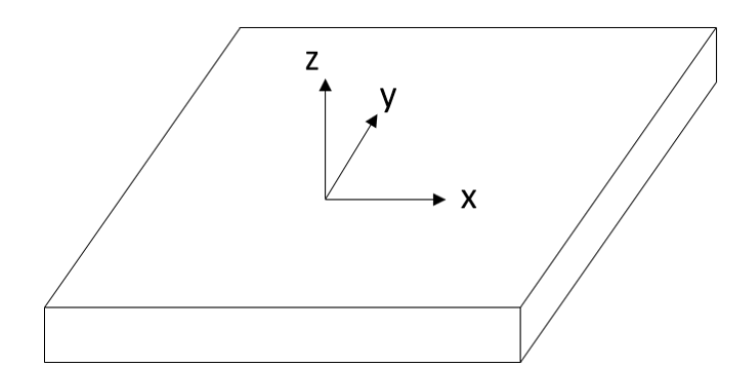

<span id="page-24-1"></span>Figura 2.2. Elemento piastra

Si procede ora ad introdurre i vettori delle tensioni  $\sigma$  e delle deformazioni  $\epsilon$ , i quali possono essere mostrati attraverso un volume di controllo:

In ognuno dei 3 piani generati dagli assi cartesiani, ci sono tre componenti di sollecitazione che danno luogo a un totale di 9 componenti, che vengono riscritti in una matrice nella quale le componenti normali sono posizionate sulla diagonale. Tale matrice viene chiamata tensore di sollecitazione:

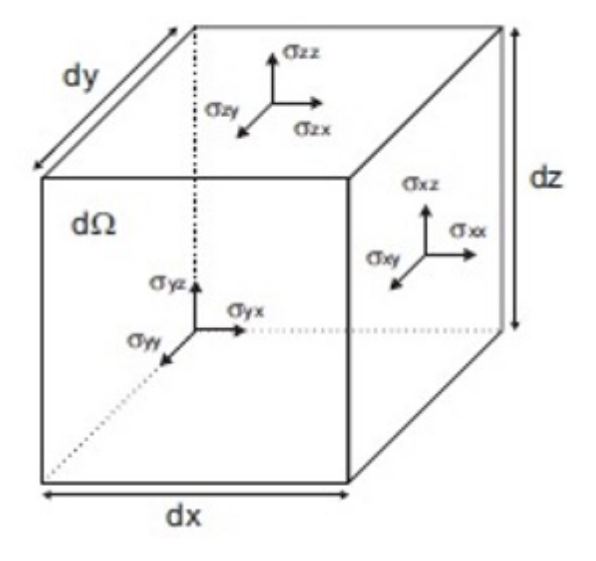

<span id="page-25-0"></span>Figura 2.3. Tensioni

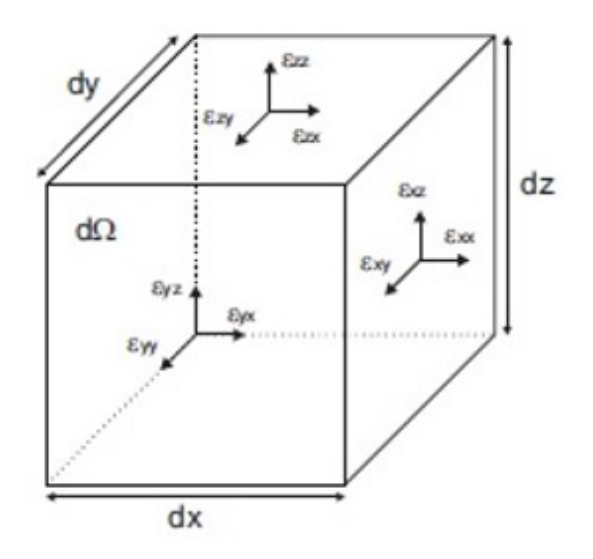

<span id="page-25-1"></span>Figura 2.4. Deformazioni

$$
\sigma = \begin{bmatrix} \sigma_{xx} & \sigma_{xy} & \sigma_{xz} \\ \sigma_{yx} & \sigma_{yy} & \sigma_{yz} \\ \sigma_{zx} & \sigma_{zy} & \sigma_{zz} \end{bmatrix}
$$
 (2.2)

Lo stesso discorso si può ripetere per Ie componenti di deformazione, che anch'esse possono essere riscritte in forma matriciale allo stesso modo delle sollecitazioni. La matrice è chiamata tensore di deformazione:

$$
\epsilon = \begin{bmatrix} \epsilon_{xx} & \epsilon_{xy} & \epsilon_{xz} \\ \epsilon_{yx} & \epsilon_{yy} & \epsilon_{yz} \\ \epsilon_{zx} & \epsilon_{zy} & \epsilon_{zz} \end{bmatrix}
$$
 (2.3)

Il primo pedice delle varie componenti indica la direzione della componente del vettore; il secondo pedice indica invece il vettore normale al piano di azione della componente stessa. Per semplificare la trattazione, è utile utilizzare una formulazione che suddivide le componenti agenti trasversalmente nel piano *ω*, da quelle che agiscono perpendicolarmente al piano stesso. Le equazioni possono essere quindi riscritte come:

$$
\sigma_{\Omega} = \left\{ \begin{array}{ccc} \sigma_{xx} & \sigma_{zz} & \sigma_{xz} \end{array} \right\}^T \tag{2.4}
$$

$$
\sigma_n = \left\{ \begin{array}{ccc} \sigma_{yy} & \sigma_{yz} & \sigma_{xy} \end{array} \right\}^T \tag{2.5}
$$

$$
\epsilon_{\Omega} = \left\{ \epsilon_{xx} \epsilon_{zz} \epsilon_{xz} \right\}^{T}
$$
 (2.6)

$$
\epsilon_n = \left\{ \epsilon_{yy} \epsilon_{yz} \epsilon_{xy} \right\}^T \tag{2.7}
$$

#### <span id="page-26-0"></span>**2.2 Relazione lineare deformazione-spostamento**

Nel caso di piccoli spostamenti rispetto ad una dimensione, condizione tipica della trave, possiamo supporre le relazioni tra deformazioni e spostamenti essere lineari:

$$
\epsilon_{xx} = \frac{\delta u}{\delta x} \tag{2.8}
$$

$$
\epsilon_{yy} = \frac{\delta v}{\delta y} \tag{2.9}
$$

$$
\epsilon_{zz} = \frac{\delta w}{\delta z} \tag{2.10}
$$

$$
\epsilon_{xy} = \frac{1}{2}(\frac{\delta u}{\delta y} + \frac{\delta v}{\delta x})
$$
\n(2.11)

$$
\epsilon_{xz} = \frac{1}{2} (\frac{\delta u}{\delta z} + \frac{\delta w}{\delta x}) \tag{2.12}
$$

$$
\epsilon_{yz} = \frac{1}{2} (\frac{\delta w}{\delta y} + \frac{\delta v}{\delta z}) \tag{2.13}
$$

Raggruppando nuovamente le componenti normali e quelle trasversali, le precedenti equazioni possono essere scritte come:

$$
\epsilon_{\Omega} = \left\{ u_{,x} \quad w_{,z} \quad u_{,z} + w_{,x} \right\}^{T}
$$
\n
$$
(2.14)
$$

$$
\epsilon_n = \left\{ v_{,y} \quad v_{,z} + w_{,y} \quad u_{,y} + v_{,x} \right\}^T \tag{2.15}
$$

dove la virgola indica il simbolo di derivazione e la coordinata dopo di esso indica rispetto a quella direzione è stata effettuata la derivata.

Per semplificare l'espressione, viene utilizzata la notazione matriciale. L'equazione precedente è riscritta come:

$$
\epsilon_{\Omega} = D_{\Omega} u \tag{2.16}
$$

$$
27
$$

$$
\epsilon_n = D_n u = (D_{n\Omega} + D_{nn})u \tag{2.17}
$$

In cui *D*Ω, *Dn*<sup>Ω</sup> e *Dnn* sono operatori matriciali differenziali e vengono riportati di seguito:

$$
D_{\Omega} = \begin{bmatrix} 0 & 0 & \frac{\delta}{\delta z} \\ \frac{\delta}{\delta x} & 0 & 0 \\ \frac{\delta}{\delta z} & 0 & \frac{\delta}{\delta x} \end{bmatrix}
$$
 (2.18)

$$
D_{n\Omega} = \begin{bmatrix} 0 & \frac{\delta}{\delta z} & 0 \\ 0 & \frac{\delta}{\delta x} & 0 \\ 0 & 0 & 0 \end{bmatrix}
$$
 (2.19)

$$
D_{nn} = \begin{bmatrix} 0 & 0 & \frac{\delta}{\delta y} \\ \frac{\delta}{\delta y} & 0 & 0 \\ 0 & \frac{\delta}{\delta y} & 0 \end{bmatrix}
$$
 (2.20)

Le relazioni geometriche tra deformazioni e spostamenti possono anche essere definite con la notazione vettoriale compatta come:

$$
\epsilon = Du \tag{2.21}
$$

dove D in forma compatta è il seguente operatore differenziale lineare:

$$
D = \begin{bmatrix} 0 & 0 & \frac{\delta}{\delta z} \\ \frac{\delta}{\delta x} & 0 & 0 \\ \frac{\delta}{\delta z} & 0 & \frac{\delta}{\delta x} \\ 0 & \frac{\delta}{\delta z} & \frac{\delta}{\delta y} \\ \frac{\delta}{\delta y} & \frac{\delta}{\delta x} & 0 \\ 0 & \frac{\delta}{\delta y} & 0 \end{bmatrix}
$$
(2.22)  
28

Possiamo ora introdurre la legge di Hooke, ovvero la relazione che lega tra loro deformazioni e spostamenti. Sotto le ipotesi di comportamento elastico lineare del materiale costituente la trave possiamo allora scrivere la legge in forma vettoriale compatta:

$$
\sigma = C\epsilon \tag{2.23}
$$

dove C è la matrice di rigidezza.

Considerando la notazione precedente, possiamo riscriverla come:

$$
\sigma_n = C_{nn}\epsilon_n + C_{n\Omega}\epsilon_{\Omega} \tag{2.24}
$$

$$
\sigma_{\Omega} = C_{\Omega n} \epsilon_n + C_{\Omega \Omega} \epsilon_{\Omega} \tag{2.25}
$$

dove la matrice C è stata divisa in quattro diverse sottomatrici. Per completezza di trattazione, nel seguito si procede esplicitando l'equazione, sia per materiale ortotropo che per materiale isotropo.

Le equazioni che ci apprestiamo ora a riportare sono valide per un generico materiale ortotropo e sono espresse in un sistema di riferimento solidale con il materiale in questione. La legge di Hooke in forma matriciale può quindi essere espressa nel seguente modo:

$$
\sigma = \begin{bmatrix}\nC_{11} & C_{12} & C_{13} & 0 & 0 & 0 \\
C_{21} & C_{22} & C_{23} & 0 & 0 & 0 \\
C_{31} & C_{32} & C_{33} & 0 & 0 & 0 \\
0 & 0 & 0 & C_{44} & 0 & 0 \\
0 & 0 & 0 & 0 & C_{55} & 0 \\
0 & 0 & 0 & 0 & 0 & C_{55}\n\end{bmatrix}
$$
\n(2.26)

con il vettore *σ* costruito come segue:

$$
\sigma = \begin{Bmatrix} \sigma_{11} \\ \sigma_{22} \\ \sigma_{33} \\ \sigma_{23} \\ \sigma_{13} \\ \sigma_{12} \end{Bmatrix} (2.27)
$$

Riprendendo quanto già detto in precedenza, possiamo scrivere le relazioni mettendo in evidenza le componenti agenti nel piano e quelle normali al piano stesso.

$$
C_{\Omega\Omega} = \begin{bmatrix} C_{33} & 0 & 0 \\ 0 & C_{44} & 0 \\ 0 & 0 & C_{55} \end{bmatrix}
$$
 (2.28)

$$
C_{n\Omega} = C_{\Omega n}^T = \begin{bmatrix} C_{11} & 0 & 0 \\ C_{21} & 0 & 0 \\ 0 & 0 & 0 \end{bmatrix}
$$
 (2.29)

$$
C_{nn} = \begin{bmatrix} C_{11} & C_{12} & 0 \\ C_{21} & C_{22} & 0 \\ 0 & 0 & C_{66} \end{bmatrix} \tag{2.30}
$$

I coefficienti *Cjj* sono definiti come:

$$
C_{11} = \frac{E_1(1 - \nu_{23}\nu_{32})}{\Delta} \tag{2.31}
$$

$$
C_{12} = \frac{E_1(\nu_{21} + \nu_{23}\nu_{31})}{\Delta} \tag{2.32}
$$

$$
C_{13} = \frac{E_1(\nu_{31} + \nu_{21}\nu_{32})}{\Delta} \tag{2.33}
$$

$$
C_{21} = \frac{E_2(\nu_{12} + \nu_{13}\nu_{32})}{\Delta} \tag{2.34}
$$

$$
C_{22} = \frac{E_2(1 - \nu_{13}\nu_{31})}{\Delta} \tag{2.35}
$$

$$
C_{23} = \frac{E_2(\nu_{32} + \nu_{12}\nu_{31})}{\Delta} \tag{2.36}
$$

$$
C_{31} = \frac{E_3(\nu_{13} + \nu_{12}\nu_{23})}{\Delta} \tag{2.37}
$$

$$
C_{32} = \frac{E_3(\nu_{23} + \nu_{13}\nu_{21})}{\Delta} \tag{2.38}
$$

$$
C_{33} = \frac{E_3(1 - \nu_{12}\nu_{21})}{\Delta} \tag{2.39}
$$

$$
C_{44} = G_{23} \tag{2.40}
$$

$$
C_{55} = G_{13} \tag{2.41}
$$

$$
C_{66} = G_{12} \tag{2.42}
$$

in cui il parametro ∆ viene scritto in maniera semplificata. La sua formulazione risulta essere:

$$
\Delta = \frac{1 - \nu_{12}\nu_{21} - \nu_{23}\nu_{32} - \nu_{13}\nu_{31} - 2\nu_{32}\nu_{21}\nu_{13}}{E_1E_2E_3}
$$
(2.43)

dove i coefficienti *Cij* dipendono dal modulo di Young E, dal coefficiente di Poisson *ν* e dal modulo di taglio G.

Volendo studiare una struttura composta da materiali con differenti orientamenti, è necessario ruotare le matrici per renderle compatibili con il sistema di riferimento globale prescelto.

La nuova matrice delle rigidezze assumerà la seguente formulazione:

$$
Q = \begin{bmatrix} Q_{11} & Q_{12} & Q_{13} & 0 & 0 & 0 \\ Q_{21} & Q_{22} & Q_{23} & 0 & 0 & 0 \\ Q_{31} & Q_{32} & Q_{33} & 0 & 0 & 0 \\ 0 & 0 & 0 & Q_{44} & 0 & 0 \\ 0 & 0 & 0 & 0 & Q_{55} & 0 \\ 0 & 0 & 0 & 0 & 0 & Q_{55} \end{bmatrix}
$$
(2.44)

Dove i termini *Qij* saranno una combinazione lineare dei coefficienti *Cij* e dall'angolo *ψ* compreso tra la fibra e l'asse x di un generico sistema di riferimento come riportato in figura.

<span id="page-32-0"></span>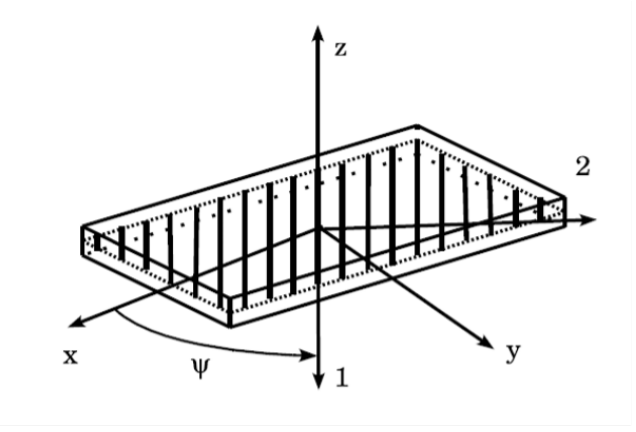

Figura 2.5. Sistema di riferimento materiale ortotropo generico

Per un materiale isotropo invece i coefficienti assumono una forma più semplice.

$$
C_{11} = C_{22} = C_{33} = \frac{(1 - \nu)E}{(1 - 2\nu)(1 + \nu)}
$$
(2.45)

$$
C_{12} = C_{13} = C_{23} = \frac{\nu E}{(1 - 2\nu)(1 + \nu)}\tag{2.46}
$$

$$
C_{44} = C_{55} = C_{66} = \frac{E}{2(1+\nu)}
$$
\n(2.47)

I termini sopra riportati dipendono solo dal modulo di Young E, e dal coefficiente di Poisson, *ν*. Durante uno studio semplificato si tende ad effettuare delle approssimazioni che escludono a priori dei fenomeni che in realtà sono presenti all'interno della struttura. Questo tipo di semplificazione viene commesso il più delle volte in quelle strutture, che siano esse travi o piastre, che presentano componenti di spostamento planari *u<sup>x</sup>* e *u<sup>z</sup>* costanti e lineari.

Un esempio di tale semplificazione riguarda l'effetto del coefficiente di Poisson, che viene trascurato, facendo assume di fatto alla struttura una rigidezza maggiore. Il coefficiente di Poisson è molto importante poiché ci permette di accoppiare le deformazioni poste sul piano ortogonali secondo la seguente relazione:

$$
\nu_{ij} = -\frac{\epsilon_{jj}}{\epsilon_{ii}}\tag{2.48}
$$

Tale fenomeno viene definito come Poisson's Locking. Una soluzione per limitare questo fenomeno è quello uguale a zero le tensioni normali non agenti sulla sezione,  $\sigma_{xx}$  e  $\sigma_{yy}$ . Riscrivendo tali tensioni attraverso la legge di Hooke:

$$
\sigma_{xx} = C_{11}\epsilon_{xx} + C_{12}\epsilon_{yy} + C_{13}\epsilon_{zz} = 0 \qquad (2.49)
$$

$$
\sigma_{yy} = C_{21}\epsilon_{xx} + C_{22}\epsilon_{yy} + C_{23}\epsilon_{zz} = 0 \qquad (2.50)
$$

Sviluppiamo le equazioni per ottenere  $\sigma_{xx}$  e  $\sigma_{yy}$  in funzione solo di  $\epsilon_{zz}$ :

$$
\sigma_{xx} = -\frac{C_{23}C_{12} - C_{13}C_{22}}{C_{12}^2 - C_{11}C_{22}} \epsilon_{zz}
$$
\n(2.51)

$$
\sigma_{yy} = -\frac{C_{11}C_{23} - C_{13}C_{12}}{C_{11}C_{22} - C_{12}^2} \epsilon_{zz}
$$
\n(2.52)

Sostituendo le equazioni ottenute nella legge di Hooke si ottiene:

$$
\sigma_{zz} = C_{31}\epsilon_{xx} + C_{32}\epsilon_{yy} + C_{33}\epsilon_{zz} = Q_{33}\epsilon_{zz}
$$
\n(2.53)

in cui la matrice *Q*<sup>33</sup> indica la rigidezza ridotta che si presenta nella forma:

$$
Q_{33} = C_{33} - C_{31} \frac{C_{11}C_{23} - C_{13}C_{12}}{C_{11}C_{22} - C_{12}^2} - \frac{C_{23}C_{12} - C_{13}C_{22}}{C_{12}^2 - C_{11}C_{22}}
$$
(2.54)

Nel caso di materiali isotropi la rigidezza ridotta *Q*<sup>33</sup> sarà pari al modulo di Young.

### <span id="page-35-0"></span>**Capitolo 3**

## **CUF-Carrera Unified Formulation**

#### <span id="page-35-1"></span>**3.1 Generalità**

Il problema elastico trattato fino ad ora risulta in linea teorica risolvibile, ma la complessità intrinseca di tale sistema di equazioni precedentemente descritto rende il nostro problema irrisolvibile anche per le geometrie più semplici.

Un primo passo per semplificare il problema è quello di introdurre alcune approssimazioni, scelte in base alle caratteristiche geometriche del corpo studiato, al sistema originale che descrive il comportamento elastico dei corpi studiati. Si otterranno molti dei modelli utilizzati in letteratura, quali i modelli piastra di Kirchhoff e Mindlin, o modelli trave di Timoshenko ed Eulero-Bernulli. Una teoria che rispecchia quanto detto poc'anzi è la Teoria Unificata di Carrera (CUF) attraverso la quale è possibile trattare modelli strutturali avanzati in cui l'ordine della teoria è un parametro libero della formulazione. Definiamo ora il generico campo degli spostamenti:

$$
u(x, y, z, t) = F_{\tau}(x, z)u_{\tau}(y, t)
$$
\n
$$
(3.1)
$$

con  $\tau = 1, 2, ..., N$ .
*F<sup>τ</sup>* sono le funzioni che variano sulla sezione trasversale, *u<sup>τ</sup>* è il vettore degli spostamenti generalizzati ed infine N rappresenta il numero di termini dell'espansione ed è il parametro libero che determina l'accuratezza della teoria. Utilizzando la notazione di Einstein si ottiene:

$$
u(x, y, z, t) = \sum_{i=0}^{n} \sum_{j=0}^{n-1} F_{\tau}(x, z) u_{\tau}(y, t)
$$
\n(3.2)

Gli spostamenti generalizzati  $u<sub>\tau</sub>$  sono il prodotto tra le funzioni del vettore di spostamento nodale  $q_{\tau i}$  e le funzioni di forma unidimensionali  $N_i$ :

$$
u_{\tau} = N_i q_{\tau i} \tag{3.3}
$$

con  $i = 1, 2, ..., k$ .

dove k è il numero di nodi elemento e il vettore nodale è definito come segue:

$$
q_{\tau i} = \left\{ q_{u_{\tau i}} \ q_{v_{\tau i}} \ q_{w_{\tau i}} \right\}^{T}
$$
 (3.4)

Combinando le due ultime equazioni trovate otteniamo la nuova espressione del vettore degli spostamenti:

$$
u(x, y, z, t) = F_{\tau} N_i q_{\tau i}
$$
\n
$$
(3.5)
$$

Nella modellizzazione occorrerà definire tante funzioni quanti sono i nodi *N* dell'elemento e il grado delle funzioni sarà pari a *N* − 1.

Di seguito vengono riportate alcune delle proprietà della funzione di forma:

$$
\sum_{k=1}^{N-1} N_i(y) = 1
$$
\n(3.6)

$$
N_i(y_N = y_i) = 1
$$
\n
$$
36
$$
\n(3.7)

$$
N_i(y_N \neq y_i) = 0 \tag{3.8}
$$

dove *y<sup>N</sup>* indica la coordinata y del generico nodo mentre *y<sup>i</sup>* indica la coordinata y del nodo k-esimo.

### **3.1.1 Elemento B2 a 2 nodi**

Le funzioni di forma per un elemento B2 saranno:

$$
N_1 = \frac{1}{2}(1-r) \tag{3.9}
$$

$$
N_2 = \frac{1}{2}(1+r) \tag{3.10}
$$

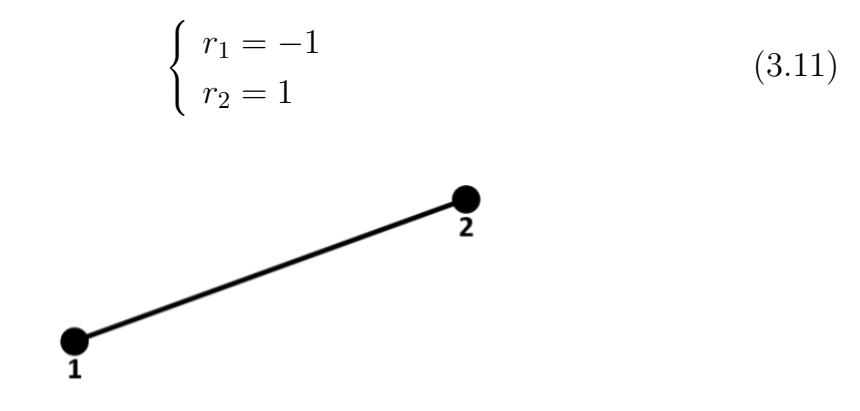

Figura 3.1. Elemento B2 a 2 nodi

### **3.1.2 Elemento B3 a 3 nodi**

Le funzioni di forma per un elemento B3 saranno:

$$
N_1 = \frac{1}{2}r(1-r) \tag{3.12}
$$

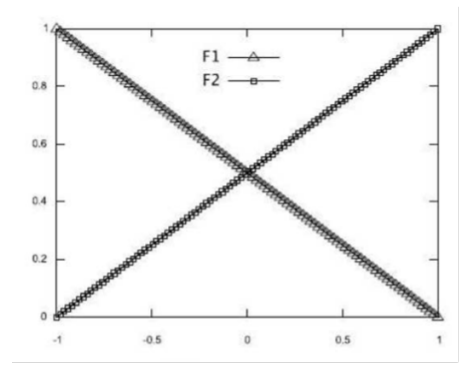

Figura 3.2. Andamento valore dei nodi nell'elemento B2

$$
N_2 = \frac{1}{2}r(1+r)
$$
\n(3.13)

$$
N_3 = -(1 - r)(1 + r) \tag{3.14}
$$

$$
\begin{cases}\nr_1 = -1 \\
r_2 = 1 \\
r_3 = 0\n\end{cases}
$$
\n(3.15)

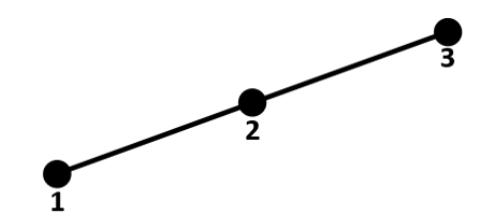

Figura 3.3. Elemento B3 a 3 nodi

## **3.1.3 Elemento B4 a 4 nodi**

Le funzioni di forma per un elemento B4 saranno:

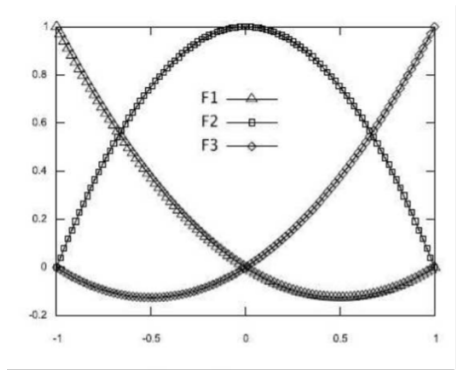

Figura 3.4. Andamento valore dei nodi nell'elemento B3

$$
N_1 = -\frac{9}{16}(r-1)(r-\frac{1}{3})(r+\frac{1}{3})
$$
\n(3.16)

$$
N_2 = \frac{9}{16}(r+1)(r-\frac{1}{3})(r+\frac{1}{3})
$$
\n(3.17)

$$
N_3 = \frac{27}{16}(r+1)(r-\frac{1}{3})(r-1)
$$
\n(3.18)

$$
N_4 = -\frac{27}{16}(r+1)(r+\frac{1}{3})(r-1)
$$
\n(3.19)

$$
\begin{cases}\nr_1 = -1 \\
r_2 = 1 \\
r_3 = -\frac{1}{3} \\
r_4 = \frac{1}{3}\n\end{cases}
$$
\n(3.20)

Come si può evincere dalle equazioni sopra riportate, il problema in origine definito nelle 3 dimensioni x, y, z, si riduce alla sola variabile y, mentre le variabili x e z vengono studiate tramite la funzione *F<sup>τ</sup>* nota. Questa

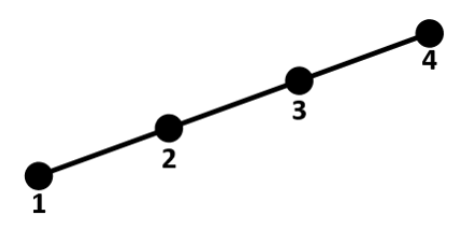

Figura 3.5. Elemento B4 a 4 nodi

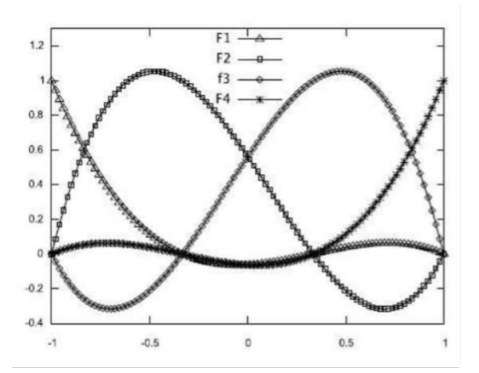

Figura 3.6. Andamento valore dei nodi nell'elemento B4

semplificazione ci offre sia la possibilità di scelta del polinomio con cui si vuole approssimare l'andamento delle variabili, che sia esso un polinomio di Taylor (TE) o un polinomio di Lagrange (LE), sia la scelta del grado di approssimazione dello stesso. Si riportano ora le trattazioni dei polinomi appena citati.

## **3.2 Espansione di Lagrange**

La teoria dell'espansione di Lagrange (LE) è basata sul polinomio di Lagrange, usato come funzione generica sopra la sezione trasversale della trave. Vengono sfruttati tali polinomi per formulare teorie mono-dimensionali di ordine superiore. Per poter descrivere e studiare in maniera più semplice anche le travi più complesse, si discretizzano le sezioni attraverso sottodomini che mi permettono di migliorare i modelli che considero, chiamati mesh, i quali risultano essere astrazioni, che non hanno per obiettivo quello di simulare l'aspetto esteriore di una struttura, bensì quello di simulare la risposta della struttura alla applicazione di certe azioni, nell'ambito di una certa teoria. Il grado polinomiale, che dipende dal tipo di espansione di Lagrange utilizzata, approssima al meglio la realtà tanto più il valore scelto è elevato. I polinomi di Lagrange più utilizzati in letteratura sono:

- lineari a tre nodi (L3);
- bilineari a quattro nodi (L4);
- cubici a nove nodi (L9);
- quadratici a sedici nodi (L16).

Vengono presentate ora le funzioni di interpolazione e la posizione dei nodi degli elementi di espansione di L3, L4 e L9 Lagrange.

#### **3.2.1 Elemento L3 lineari a 3 nodi**

Le funzioni di interpolazione degli elementi L3 sono date da:

$$
F_1 = 1 - r - s \tag{3.21}
$$

$$
F_2 = r \tag{3.22}
$$

$$
F_3 = s \tag{3.23}
$$

dove r ed s assumono valori pari a  $-1$  e  $+1$ . Il campo degli spostamenti di un elemento L3 risulta essere:

$$
\begin{cases}\n u_x = F_1 u_{x1} + F_2 u_{x2} + F_3 u_{x3} \\
 u_y = F_1 u_{y1} + F_2 u_{y2} + F_3 u_{y3} \\
 u_z = F_1 u_{z1} + F_2 u_{z2} + F_3 u_{z3}\n\end{cases}
$$
\n(3.24)

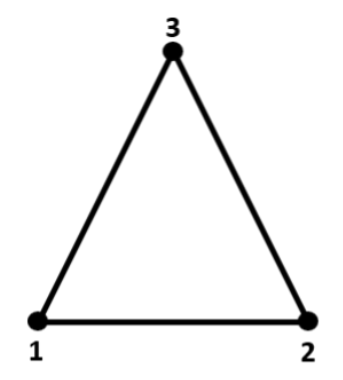

Figura 3.7. Elemento L3 a 3 nodi

## **3.2.2 Elemento L4 bilineari a 4 nodi**

Nel caso di un elemento L4 le funzioni interpolanti sono date da:

$$
F_{\tau} = \frac{1}{4}(1 + r r_{\tau})(1 + s s_{\tau})
$$
\n(3.25)

con  $\tau = 1, 2, 3, 4$ .

dove r ed s assumono valori tra -1 e +1.

Il campo degli spostamenti dato da un elemento L4 è il seguente:

$$
\begin{cases}\nu_x = F_1 u_{x1} + F_2 u_{x2} + F_3 u_{x3} + F_4 u_{x4} \nu_y = F_1 u_{y1} + F_2 u_{y2} + F_3 u_{y3} + F_4 u_{y4} \nu_z = F_1 u_{z1} + F_2 u_{z2} + F_3 u_{z3} + F_4 u_{z4}\n\end{cases}
$$
\n(3.26)

## **3.2.3 Elemento L9 cubico a 9 nodi**

Nel caso di un elemento L9 le funzioni interpolanti sono date da:

$$
F_{\tau} = \frac{1}{4}(r^2 + rr_{\tau})(s^2 + ss_{\tau})
$$
\n(3.27)

con  $\tau = 1, 3, 5, 7$ .

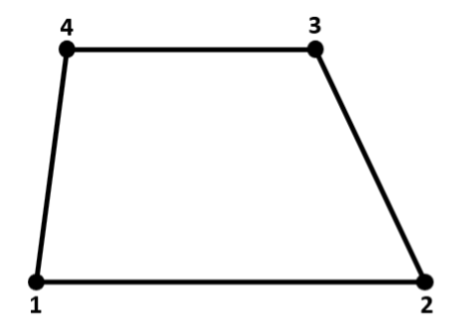

Figura 3.8. Elemento L4 a 4 nodi

$$
F_{\tau} = \frac{1}{2}s_{\tau}^{2}(s^{2} - ss_{\tau})(1 - r^{2}) - \frac{1}{2}r_{\tau}^{2}(r^{2} - rr_{\tau})(1 - s^{2})
$$
(3.28)

con  $\tau = 2, 4, 6, 8$ .

$$
F_{\tau} = (1 - r^2)(1 - s^2) \tag{3.29}
$$

con  $\tau = 9$ .

dove r ed s assumono sempre valori compresi tra -1 e +1. Il campo degli spostamenti dato da un elemento L9 è il seguente:

$$
\begin{cases}\nu_x = F_1 u_{x1} + F_2 u_{x2} + F_3 u_{x3} + F_4 u_{x4} + F_5 u_{x5} + F_6 u_{x6} + F_7 u_{x7} + F_8 u_{x8} + F_9 u_{x9} \\
u_y = F_1 u_{y1} + F_2 u_{y2} + F_3 u_{y3} + F_4 u_{y4} + F_5 u_{y5} + F_6 u_{y6} + F_7 u_{y7} + F_8 u_{y8} + F_9 u_{y8} (3.30) \\
u_z = F_1 u_{z1} + F_2 u_{z2} + F_3 u_{z3} + F_4 u_{z4} + F_5 u_{z5} + F_6 u_{z6} + F_7 u_{z7} + F_8 u_{z8} + F_9 u_{z9}\n\end{cases}
$$

L'utilizzo dei polinomi di Lagrange ci permette di avere a disposizione solo variabili di spostamento che conduce ai seguenti vantaggi:

- ogni variabile assume un significato fisico in quanto le incognite del problema sono solo gli spostamenti traslazionali;
- le variabili incognite possono essere posizionate in zone di particolare interesse della sezione trasversale, come ad esempio in prossimità dei carichi;

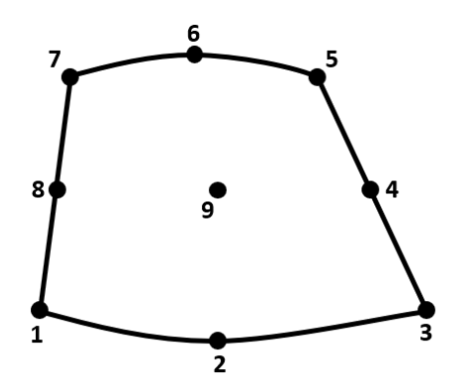

Figura 3.9. Elemento L9 a 9 nodi

- le condizioni al contorno geometriche possono essere applicate nei sottodomini della sezione trasversale della struttura e lungo l'asse longitudinale della trave;
- le sezioni trasversali possono essere divise in più sezioni di trave e usare gli spostamenti di ogni sezione come incognite del problema;
- l'utilizzo di questi polinomi è consigliato a discapito dei polinomi di Taylor nel caso di modelli che presentano delle non-linearità.

## **3.3 Espansione di Taylor**

Il secondo modello trattato per le teorie mono-dimensionali è rappresentato dalle espansioni di Taylor nel quale il campo degli spostamenti sulla sezione trasversale della struttura è del tipo *x i z j* , dove gli esponenti i e j sono numeri interi positivi.

Un generico campo degli spostamenti di ordine N è espresso quindi dalle seguenti relazioni:

$$
\begin{cases}\nu_x = \sum_{N_i=0}^{N} (\sum_{M=0}^{N_i} x^{N-M} z^M u_{x \frac{N(N+1)+M+1}{2}}) \\
u_y = \sum_{N_i=0}^{N} (\sum_{M=0}^{N_i} x^{N-M} z^M u_{y \frac{N(N+1)+M+1}{2}}) \\
u_z = \sum_{N_i=0}^{N} (\sum_{M=0}^{N_i} x^{N-M} z^M u_{z \frac{N(N+1)+M+1}{2}})\n\end{cases} (3.31)
$$

Il grado N del polinomio è un parametro arbitrario. Come per il polinomio di Lagrange, anche per il polinomio di Taylor al crescere del valore di N migliora l'approssimazione della realtà. Il parametro M rappresenta il numero di termini dell'espansione. La tabella riporta i valori delle funzioni della sezione trasversale al variare del valore di N ed M:

|          | Grado del Termine di     | $F_\tau$                                                  |
|----------|--------------------------|-----------------------------------------------------------|
|          | polinomio N espansione M |                                                           |
|          |                          | $F_1 = 1$                                                 |
|          |                          | $F_2 = x \ F_3 = z$                                       |
|          | 6                        | $F_4 = x^2$ $F_5 = xz$ $F_6 = z^2$                        |
|          |                          | 10 $F_7 = x^3$ $F_8 = x^2 z$ $F_9 = x z^2$ $F_{10} = z^3$ |
| $\cdots$ | $\cdots$                 | $\cdots$                                                  |
|          | $\frac{(N+1)(N+2)}{N}$   | $F_{N^2+N+2} = x^N  F_{(N+1)(N+2)} = z^N$                 |

Tabella 3.1. Termini di espansione del polinomio di Taylor.

Scriviamo ora il generico spostamento:

$$
\begin{cases}\nu_x = u_{x1} + xu_{x2} + zu_{x3} + x^2 u_{x4} + xzu_{x5} + z^2 u_{x6} + \dots \\
u_y = u_{y1} + xu_{y2} + zu_{y3} + x^2 u_{y4} + xzu_{y5} + z^2 u_{y6} + \dots \\
u_z = u_{z1} + xu_{z2} + zu_{z3} + x^2 u_{z4} + xzu_{z5} + z^2 u_{z6} + \dots\n\end{cases}
$$
\n(3.32)

dove i puntini indicano la possibilità di continuare con i termini aumentando il grado.

Avendo una conoscenza base dei modelli trave e piastra, è evidente come il grado scelto per il polinomio determini le caratteristiche del modello studiato: i modelli presenti in letteratura possono essere descritti da queste espansioni. Ad esempio, prendendo i primi 3 termini è possibile ottenere il modello di Timoshenko, dal quale si può giungere al modello di Eulero-Bernulli. Tuttavia, l'uso di espansioni basate sui polinomi di Taylor presenta delle limitazioni intrinseche: ogni variabile assume un significato matematico in quanto le incognite del problema sono le derivate spaziali rispetto agli assi della trave; aumentando l'ordine dei vari termini, questi perdono il loro significato locale ma descriveranno solo caratteristiche della sezione; come detto

precedentemente, nel caso di modelli che presentano delle non-linearità, la formulazione presentata può essere sconsigliata.

## **3.4 Equazioni di governo e matrice di rigidezza**

Le equazioni di governo derivano dal principio dei lavori virtuali, il quale afferma che per avere equilibrio in una struttura la condizione necessaria è avere l'uguaglianza tra il lavoro interno e il lavoro esterno. Possiamo scrivere quindi:

$$
\delta L_{ext} = \delta L_{int} \tag{3.33}
$$

Il lavoro interno può essere definito equivalente all'energia di deformazione elastica:

$$
\delta L_{int} = \int_{l} \int_{\Omega} \delta e^{T} \sigma d\Omega dy \qquad (3.34)
$$

dove l indica la lunghezza della trave e  $\Omega$  indica l'area della sezione trasversale della stessa.

Il lavoro interno può essere visto come la somma tra il lavoro agente sulla sezione trasversale  $L_{int}^{\Omega}$  e il lavoro agente in direzione normale, perpendicolare alla sezione,  $L_{int}^n$ , ovvero:

$$
\delta L_{int} = \int_{l} \int_{\Omega} \delta e_{\Omega}^{T} \sigma_{\Omega} d\Omega dy + \int_{l} \int_{\Omega} \delta e_{n}^{T} \sigma n d\Omega dy \qquad (3.35)
$$

Considerando le relazioni geometriche, le equazioni costitutive e il vettore degli spostamenti, il lavoro interno sarà uguale a:

$$
\delta L_{int} = \int_{l} q_{\tau i}^{T} N_{i} [\int_{\Omega} (D_{\Omega n} F_{\tau} I) C_{\Omega n} (D_{nn} F_{s} I) d\Omega] N_{j} q_{sj} dy
$$

$$
+ \int_{l} q_{\tau i}^{T} N_{i} \left[ \int_{\Omega} (D_{\Omega n} F_{\tau} I) C_{\Omega \Omega} (D_{\Omega n} F_{s} I) d\Omega \right] N_{j} q_{sj} dy + \int_{l} q_{\tau i}^{T} N_{i} \left[ \int_{\Omega} (D_{\Omega n} F_{\tau} I) C_{\Omega \Omega} F_{s} d\Omega \right] I_{\Omega y}^{T} N_{j,z} q_{sj} dy + \int_{l} q_{\tau i}^{T} N_{i} \left[ \int_{\Omega} (D_{nn} F_{\tau} I) C_{nn} (D_{nn} F_{s} I) d\Omega \right] N_{j} q_{sj} dy + \int_{l} q_{\tau i}^{T} N_{i} \left[ \int_{\Omega} (D_{nn} F_{\tau} I) C_{n\Omega} (D_{\Omega n} F_{s} I) d\Omega \right] N_{j} q_{sj} dy + \int_{l} q_{\tau i}^{T} N_{i} \left[ \int_{\Omega} (D_{nn} F_{\tau} I) C_{n\Omega} F_{s} d\Omega \right] I_{\Omega y}^{T} N_{j,z} q_{sj} dy + \int_{l} q_{\tau i}^{T} N_{i} \left[ \int_{\Omega} F_{\tau} C_{\Omega n} (D_{nn} F_{s} I) d\Omega \right] N_{j} q_{sj} dy + \int_{l} q_{\tau i}^{T} N_{i} \left[ \int_{\Omega} F_{\tau} C_{\Omega \Omega} (D_{\Omega n} F_{s} I) d\Omega \right] N_{j} q_{sj} dy + \int_{l} q_{\tau i}^{T} N_{i} \left[ \int_{\Omega} F_{\tau} C_{\Omega \Omega} F_{s} I d\Omega \right] I_{\Omega y}^{T} N_{j,z} q_{sj} dy
$$

Introduciamo ora la matrice di rigidezza dell'elemento finito all'interno della seguente espressione:

$$
\delta L_{int} = \delta q_{\tau i}^T K^{ij\tau s} q_{sj} \tag{3.37}
$$

dove *Kijτs*, avente dimensioni 3x3, rappresenta il nucleo fondamentale della matrice di rigidezza e le cui 9 componenti vengono riportate di seguito:

$$
K_{xx}^{ij\tau s} = C_{22} \int_l N_i N_j dy \int_{\Omega} F_{\tau,x} F_{s,x} d\Omega + C_{44} \int_l N_i N_j dy \int_{\Omega} F_{\tau,z} F_{s,z} d\Omega
$$

$$
+ C_{66} \int_l N_{i,y} N_{j,y} dy \int_{\Omega} F_{\tau} F_s d\Omega \quad (3.38)
$$

$$
K_{xy}^{ij\tau s} = C_{23} \int_l N_i N_{j,y} dy \int_{\Omega} F_{\tau,x} F_{s,x} d\Omega + C_{66} \int_l N_{i,y} N_j dy \int_{\Omega} F_{\tau,x} F_s d\Omega
$$
 (3.39)

$$
K_{xz}^{ij\tau s} = C_{12} \int_l N_i N_j dy \int_{\Omega} F_{\tau,z} F_{s,x} d\Omega + C_{44} \int_l N_i N_j dy \int_{\Omega} F_{\tau,x} F_{s,z} d\Omega \quad (3.40)
$$

$$
K_{yx}^{ij\tau s} = C_{23} \int_l N_{i,y} N_j dy \int_{\Omega} F_{\tau,x} F_s d\Omega + C_{66} \int_l N_i N_{j,y} dy \int_{\Omega} F_{\tau} F_{s,x} d\Omega \quad (3.41)
$$

$$
K_{yy}^{ij\tau s} = C_{33} \int_{l} N_{i,y} N_{j,y} dy \int_{\Omega} F_{\tau} F_{s} d\Omega + C_{55} \int_{l} N_{i} N_{j} dy \int_{\Omega} F_{\tau,z} F_{s,z} d\Omega
$$

$$
+ C_{66} \int_{l} N_{i} N_{j} dy \int_{\Omega} F_{\tau,x} F_{s,x} d\Omega \quad (3.42)
$$

$$
K_{yz}^{ij\tau s} = C_{13} \int_l N_{i,y} N_j dy \int_{\Omega} F_{\tau,z} F_s d\Omega + C_{55} \int_l N_i N_{j,y} dy \int_{\Omega} F_{\tau} F_{s,z} d\Omega \quad (3.43)
$$

$$
K_{zx}^{ij\tau s} = C_{12} \int_l N_i N_j dy \int_{\Omega} F_{\tau,x} F_{s,z} d\Omega + C_{44} \int_l N_i N_j dy \int_{\Omega} F_{\tau,z} F_{s,x} d\Omega \quad (3.44)
$$

$$
K_{zy}^{ij\tau s} = C_{13} \int_l N_i N_{j,y} dy \int_{\Omega} F_{\tau} F_{s,z} d\Omega + C_{44} \int_l N_{i,y} N_j dy \int_{\Omega} F_{\tau,z} F_s d\Omega \quad (3.45)
$$

$$
K_{zz}^{ij\tau s} = C_{11} \int_l N_i N_j dy \int_{\Omega} F_{\tau,z} F_{s,z} d\Omega + C_{44} \int_l N_i N_j dy \int_{\Omega} F_{\tau,x} F_{s,x} d\Omega + C_{55} \int_l N_{i,y} N_{j,y} dy \int_{\Omega} F_{\tau} F_s d\Omega
$$
 (3.46)

È bene evidenziare come i vari termini *Kijτs* non dipendano dall'ordine di espansione e non dipendano neppure dalla scelta dall'espansione polinomiale *F<sup>τ</sup>* .

Definiamo ora il lavoro esterno come:

$$
\delta L_{ext} = \delta u^T P \tag{3.47}
$$

dove P rappresenta il vettore dei carichi, il quale contiene le componenti della generica forza esterna concentrata applicata sull'elemento:

$$
P = \left\{ \begin{array}{ccc} P_{u_x} & P_{u_y} & P_{u_z} \end{array} \right\}^T \tag{3.48}
$$

Sostituiamo la formulazione dello spostamento all'interno dell'equazione del lavoro esterno e otteniamo un'espressione che permette di identificare le componenti del nucleo che portano all'assemblaggiodelveroepropriovettoredeicarichinodali $F_{\tau i}$ :

$$
\delta L_{ext} = P F_{\tau} N_i \delta q_{\tau i}^T = F_{\tau i} \delta q_{\tau i}^T \tag{3.49}
$$

# **Parte III Terza Parte**

## **Capitolo 4**

## **Procedura di individuazione del danno**

## **4.1 Danno in strutture in materiale in composito**

Il danno è definito come un cambiamento non voluto introdotto all'interno di una struttura, o più in generale un sistema che ne influenza in maniera negativa le prestazioni presenti e future, riducendone di fatto la vita operativa. Implicitamente, nella definizione, il concetto di danno non è significativo se non si ammette che esistano due differenti stati della stuttura: uno iniziale, in cui la struttura è considerata integra, e una successiva, in cui il sistema è appunto danneggiato. Le variazioni che può introdurre il danno riguardano i materiali, con la nascita ad esempio di cricche, o le proprietà fisiche e geometrica. Con il progredire degli studi e la nascita del concetto di Damage tolerance, si suppone che un danno a livello di materiale sia già presente fin dalla sua nascita, chiamandolo difetto o imperfezione di produzione: tale difetto, con gli sforzi che sopporta durante la sua vita operativa, tende ad accrescersi facendo perdere d'efficacia alla struttura. La struttura però viene prodotta con l'idea che la sua presenza non debba far perdere totalmente l'efficacia, bensì si accetta che non lavori più con prestazioni ottimali e possa

portare a termine la sua missione.

A causa della loro natura complessa, i materiali in composito soffrono di vari tipi di danno. Questi danni possono avvenire a diversi livelli, ognuno dei quali deve essere trattato con estrema attenzione.

Uno dei primi meccanismi di danno che si verificano è noto come cracking trasversale. Questo tipo di fessura si sviluppa parallelamente alla fibra e cresce nella direzione dello spessore del laminato.

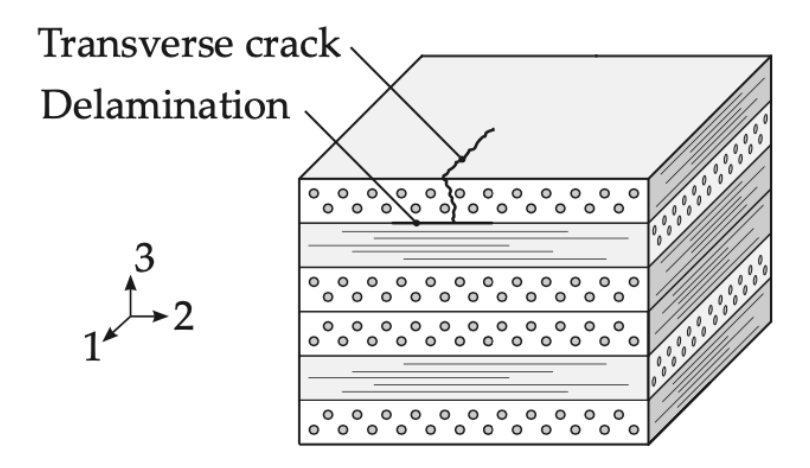

Figura 4.1. Laminato in presenza di una cricca

Nell'immagine riportata in figura, la cricca inizia sulla superficie libera dello strato posto a 0° e cresce nella direzione dello spessore fino ad incontrare le fibre dello strato posto a 90°. Quando ragioniamo a livello microscopico, le piccole dimensioni rendono di difficile rilevamento le cricche durante le ispezioni visive. Queste crepe non portano alla rottura del laminato e la capacità di carico delle fibre non viene a mancare, ma si ha un peggioramento delle proprietà meccaniche e termiche e, inoltre, possono essere un trigger per ulteriori meccanismi di danno. Il danno che viceversa peggiora la capacità di carico della struttura è il guasto della fibra. La variazione casuale con cui tutte queste proprietà fisiche, meccaniche, geometriche e di vincolo subiscono modifiche porta inevitabilmente a intraprendere una strada di modellazione di probabilità con cui queste modifiche possono avvenire, sia un'opportuna

strategia per affrontare tale problematica.

## **4.2 Rete neurale**

La rete neurale artificiale (Artificial Neural Networks), meglio identificata come ANN, nasce da un tentativo di riprodurre la struttura dei circuiti nervosi biologici. Le ANN, grazie alle loro caratteristiche, rappresentano una novità assoluta nel campo dell'intelligenza artificiale e nei sistemi di auto apprendimento. Una rete neurale artificiale si può comporre di varie architetture, che la rendono capace di svolgere computazioni molto complesse e conferiscono molteplici possibili connessioni tra le parti che la costituiscono. Le ANN sono quindi gruppi di neuroni interconnessi tra di loro organizzati in tre livelli: una parte iniziale, chiamata input unit, che comunica con l'ambiente all'inizio del processo ricevendo le informazioni del problema; un'eventuale parte centrale di unità nascoste, la hidden unit, rappresentate dai neuroni interconnessi tra di loro e che comunicano solamente con le altre unità all'interno della rete; una parte finale, l'output unit, che comunica con l'ambiente alla fine del processo restituendo le informazioni elaborate sotto forma di risposte. Ogni nodo simula il ruolo di un neurone all'interno delle reti neurali biologiche e rappresenta il neurone artificiale. Ognuno dei molteplici neuroni presenti dentro la ANN, ha un comportamento molto semplice. Per potersi attivare, la quantità del segnale che riceve deve superare una determinata e propria soglia di attivazione, definita da una funzione chiamata funzione di attivazione. Qualora il neurone diventa attivo, trasmetterà attraverso i canali di trasmissione un segnale verso tutti i neuroni alla quale è collegato. A questo punto il segnale, giunto nei punti di connessione che funziona come filtro, verrà trasformato in inibitorio o eccitatorio, modificandone perciò l'intensità a seconda delle caratteristiche del nuovo neurone a cui è giunto il segnale: si tratta di un'informazione locale, non conoscendo ne l'obiettivo di tale analisi, ne quali operazioni saranno svolte dai nodi successivi. Questi punti di connessione simulano il comportamento delle sinapsi biologiche e, come nel cervello, le informazioni sono distribuite su una moltitudine di semplici unità che operano a stretto contatto tra loro. Ogni strato, chiamato layer, può avere un numero diverso di neuroni e ogni neurone è collegato a tutti i neuroni dello strato successivo.

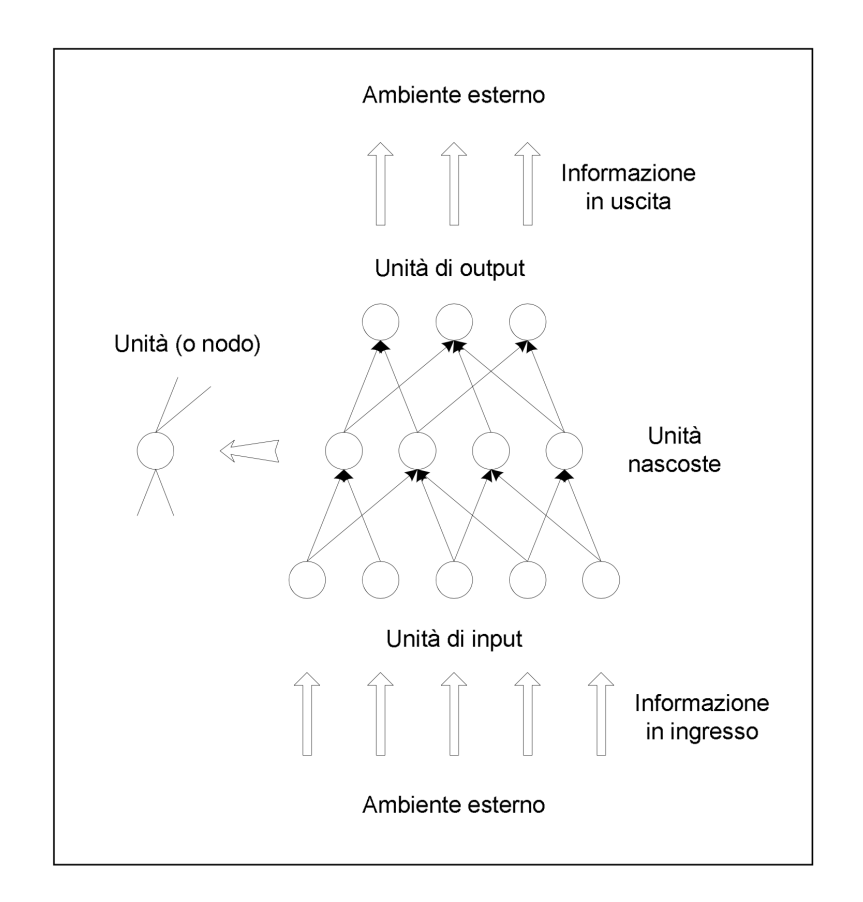

Figura 4.2. Struttura rete neurale

Questo metodo di soft computering ha avuto una rapida e incredibile diffusione grazie a dei vantaggi che possiamo riscontrare in tutte le tipologie di rete studiate:

• Robustezza: una rete neurale è molto resistente ai rumori che si possono generare e la risposta della ANN risulterà corretta sia in caso di eliminazioni di alcune connessioni, per un guasto o per una scelta del tecnico, sia se il segnale in ingresso è disturbato, riducendo però l'accuratezza della risposta.

- Flessibilità: una stessa rete neurale ha la possibilità di essere utilizzata per un gran numero di applicazioni differenti poiché apprende nozioni riguardo al campo di studio con l'esperienza, rendendo inutile uno studio preliminare da implementare all'interno di essa. Questo non implica però che il tecnico, o chi osserverà i risultati, non debba conoscere dettagliatamente le soluzioni che caratterizzano il problema in esame poiché il suo compito sarà quello di valutare in modo critico quale modello di rete neurale risulterà più appropriato.
- Generalizzazione: una rete neurale addestrata su un numero sufficiente di casi possibili è in grado di rispondere adeguatamente a dati in ingresso non inclusi nel database iniziale, ma che presentino una qualche somiglianza con questi.

#### **4.2.1 Funzione di attivazione**

Le funzioni di attivazione, come è già stato detto, definisce una certa soglia di attivazione la quale, se superata, permette al neurone di attivarsi. Esistono diversi tipi di funzioni di attivazione e, in genere, tutti i neuroni di una stessa rete neurale utilizzano la stessa. Ogni tipo di funzione è caratterizzante per il comportamento della rete e deve perciò essere raggiunga in base allo scopo da raggiungere. Le funzioni più comuni sono:

• Funzione a gradino: ha una forte impronta biologica, in quanto può assumere due valori distinti: assumerà valore unitario quando si ha l'emissione dell'impulso dal neurone nel momento in cui la soglia di attivazione *A<sup>i</sup>* assume un valore positivo, o più semplicemente se è maggiore di zero; viceversa può assumere un valore nullo quando la soglia di attivazione non viene superata e l'impulso non viene emesso. Il contenuto dell'informazione rimane sempre minimo, poiché si ha un unico bit di informazione se l'unità è attiva.

$$
\phi(A_i) = \begin{cases} 1 se A_i > 0 \\ 0 se A_i < 0 \end{cases}
$$
\n
$$
(4.1)
$$

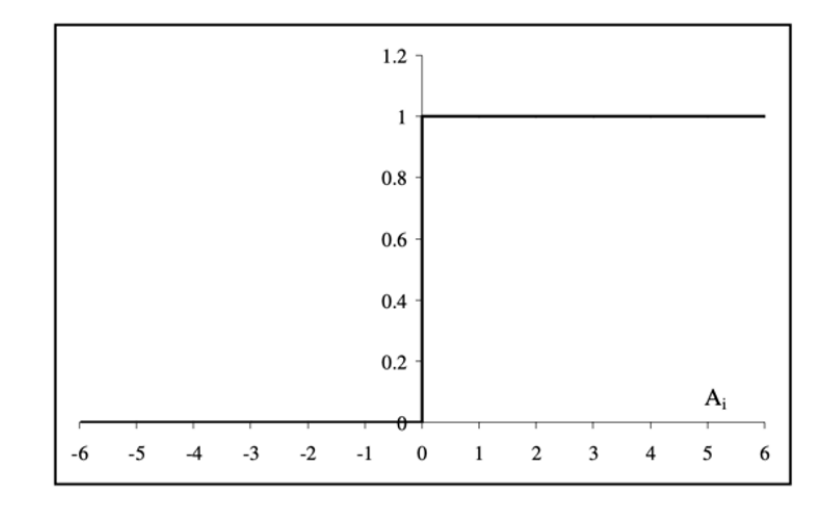

Figura 4.3. Funzione a gradino

• Funzione segno: questa funzione permette l'emissione di un output bipolare, ovvero facendo assumere un valore pari a 1 quando viene superata la soglia di attivazione o un valore pari a -1 quando tale soglia non viene superata. Come nel caso della funzione a gradino, anche in questo caso il contenuto dell'informazione rimane minimo, con la differenza che il bit di informazione viene fornito anche in caso di unità inattiva.

$$
\phi(A_i) = \begin{cases} 1 se A_i > 0 \\ -1 se A_i < 0 \end{cases}
$$
\n(4.2)

• Funzione lineare: questa funzione è in grado di trasmettere più informazioni delle due sopracitate. Può essere limitata inferiormente e superiormente in un certo intervallo, ad esempio -1 e 1, trasmettendo un segnale di una determinata entità.

$$
\phi(A_i) = k \cdot A_i \tag{4.3}
$$

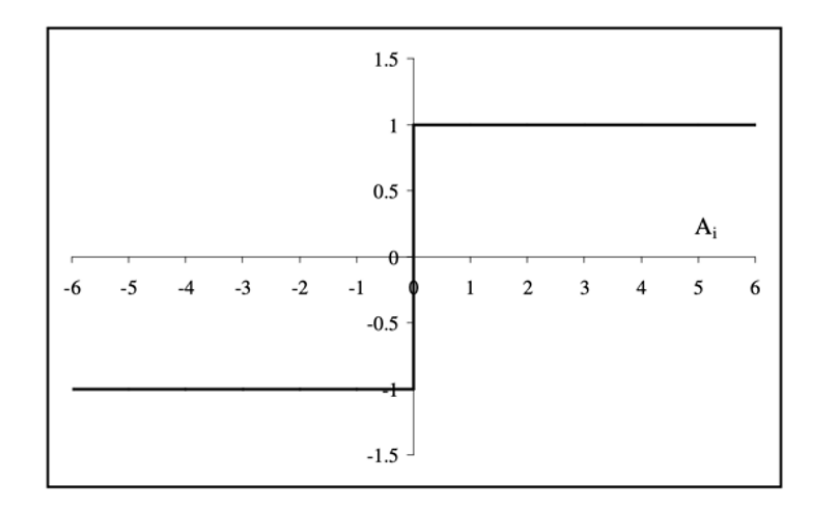

Figura 4.4. Funzione segno

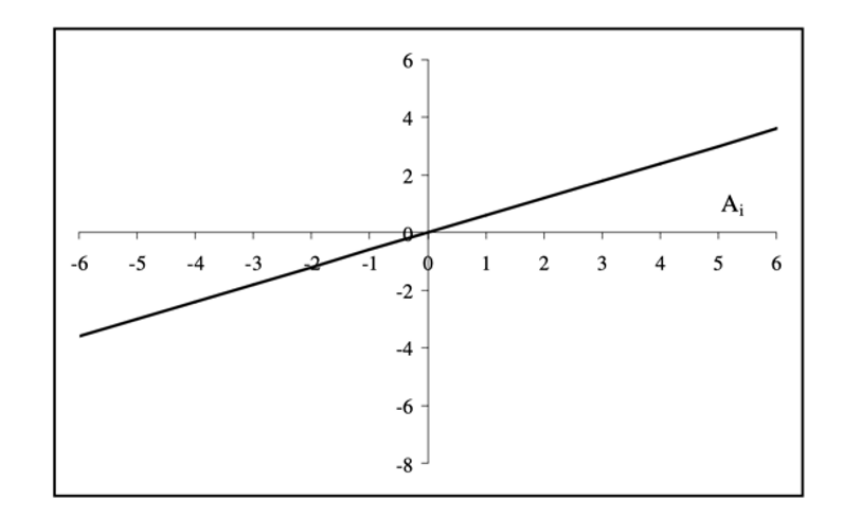

Figura 4.5. Funzione lineare

• Funzione sigmoide: tale funzione viene detta anche funzione logistica ed è governata dal parametro k che ne controlla l'andamento e la sua inclinazione: tale parametro, se tendente all'infinito, fa tendere tale funzione a quella a gradino, rendendola di fatto un caso limite della funzione sigmoide.

$$
\phi(A_i) = \frac{1}{1 + e^{-k \cdot A_i}}\tag{4.4}
$$
\n
$$
59
$$

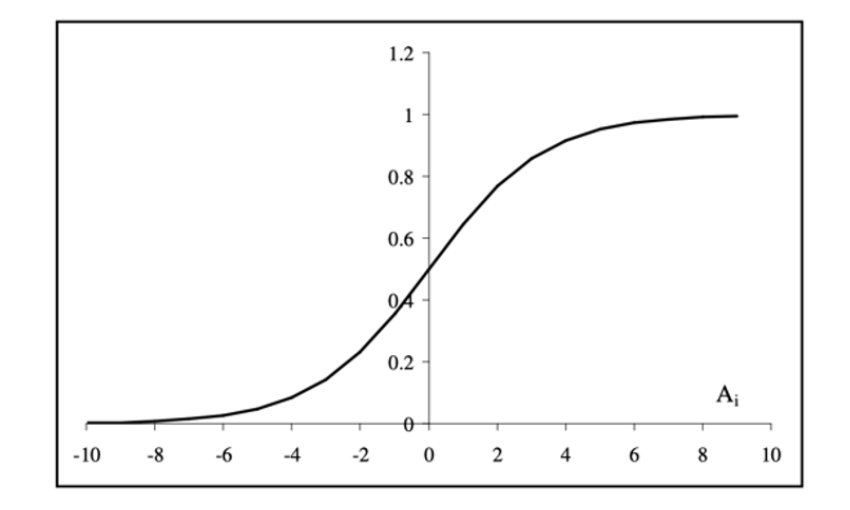

Figura 4.6. Funzione sigmoide

## **4.3 Individuzione del danno**

Il lavoro che viene studiato in questa tesi mostra come la presenza di un danno generi una variazione nei parametri dinamici, come le frequenze naturali e modi di vibrare e si è voluto studiare come tali parametri dinamici siano correlati al danno. L'obiettivo finale sarà quindi quello di valutare l'effetto della posizione e dell'intensità del danno sulla caratteristica vibrazionale della struttura: entra in gioco il problema inverso di cui si è già parlato precedentemente. La sua formulazione può essere: assegnati parametri dinamici e la matrice di MAC, si vuole rilevare la posizione e l'intensità di tutti i danni in tutti i componenti della struttura.

La determinazione della presenza del danno, la valutazione dell'entità e la sua posizione attraverso l'analisi delle vibrazioni libere richiedono un ampio database di addestramento per la ANN, che deve includere informazioni sui parametri dinamici della struttura. Pertanto, è necessario eseguire un numero considerevole di analisi.

Tra i vari metodi per studiare tale problematica, la strategia risolutiva utilizzata in questo lavoro è la simulazione Monte Carlo: si genera un numero di campioni dei parametri incerti e si risolve il problema deterministico relativo a ognuno di questi eventi. I dati di interesse per gli studi successivi sono estrapolati a partire dall'insieme di questi campioni. In presenza di un numero sufficiente di campioni, sufficienti a coprire gran parte dei possibili casi possibili, il metodo risulta molto efficace e preciso; viceversa, in sistemi molto complessi, l'elevato numero di campioni da ricercare potrebbe creare problemi di tempo, risultando troppo lunga. In particolare, parlando di numeri, l'intensità del danno è stata assegnata in modo casuale a ciascun componente, seguendo una distribuzione gaussiana, con media uguale a 0 e deviazione standard pari a 0,1.

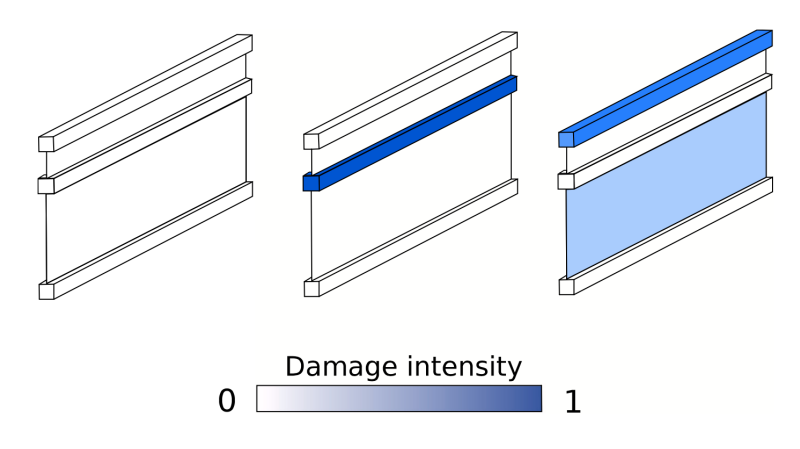

Figura 4.7. Intensità del danno

L'adozione della formulazione Component Wise (CW) permette di modellare separatamente ogni componente della attraverso la formulazione polinomiale unidimensionale CUF con l'utilizzo dei polinomi di Lagrange per il campo di spostamento della sezione trasversale. Questo metodo si è rivelato adatto nell'utilizzo di tale rete neurale grazie all'ottima precisione e al basso costo computazionale.

Successivamente, dopo aver creato il database e la scelta della formulazione CW, è stata effettuata l'analisi vibrazionale per tutti i campioni. L'ANN ha utilizzato le prime frequenze naturali, le quali variano in numero come si

vedrà in seguito, e gli scalari della matrice di MAC di ogni componente della struttura per il suo processo di addestramento. Successivamente, dopo essere stata addestrata correttamente, la rete neurale può essere utilizzata per analizzare nuove strutture con caratteristiche simili alla precedente, ma con una diversa distribuzione del danno: l'ANN potrebbe prevedere la posizione e l'intensità di tutti i danni presenti in questa nuova struttura dando in input le prime frequenze naturali e gli scalari MAC.

Non esiste un metodo preciso in grado di definire a priori tutti i parametri nella migliore condizione possibile per ottenere un'accuratezza della previsione, che risulta quindi correlata alla struttura della rete neurale. L'accuratezza della previsione che viene fatta dipende dall'architettura della rete neurale. Il metodo utilizzato è quindi quello del tentativo, attraverso una procedura di variazione del numero delle hidden unit e del numero di neuroni per layer, andando successivamente ad analizzare i risultati e ripentendo la simulazione qualora fosse necessario per progredire in un'ottimizzazione della ANN.

La figura sottostante riassume l'intero processo applicato per prevedere la posizione e l'intensità di un danno in una struttura attraverso l'utilizzo di una ANN.

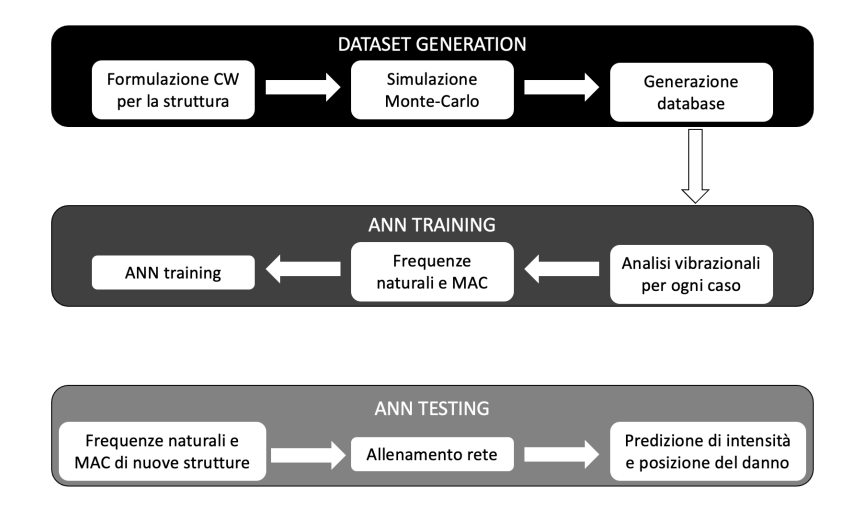

Figura 4.8. Riassunto funzionamento ANN

# **Parte IV Quarta Parte**

## **Capitolo 5**

## **Modello piastra e analisi codice MUL2**

#### **5.0.1 Modello piastra**

Si consideri ora una piastra in laminato con sei diversi strati con una sequenza di impilamento simmetrica come mostrato in figura. Su tale piastra viene condotta un'analisi delle vibrazioni libere. Le dimensioni della piastra, ovvero lunghezza, larghezza e spessore, risultano essere rispettivamente 305*mm* 76*.*2*mm* e 0*.*804*mm*.

Gli strati hanno lo stesso spessore e sono fatti di materiale ortotropo con modulo di Young lungo la direzione della fibra uguale a *E<sup>L</sup>* = 98*GP a*, modulo di Young lungo la direzione trasversale *E<sup>T</sup>* = 7*.*90*GP a*, modulo di taglio pari a *GLT* = 5*.*60*GP a*, coefficiente di Poisson *ν* = 0*.*28 e infine densità  $\rho = 1520 \frac{Kg}{m^3}$ .

La piastra in materiale composito proposta è modellata attraverso sei polinomi quadratici (L9) di Lagrange, uno per ciascuno strato, i quali sono usati per formulare la cinematica della teoria. In altre parole, un insieme polinomiale L9 viene utilizzato per approssimare ogni strato sulla sezione. Al contrario, dieci elementi a 4 nodi (B4) sono adottati lungo l'asse y. Il numero totale dei gradi di libertà del modello proposto di piastra composita è quindi 3627.

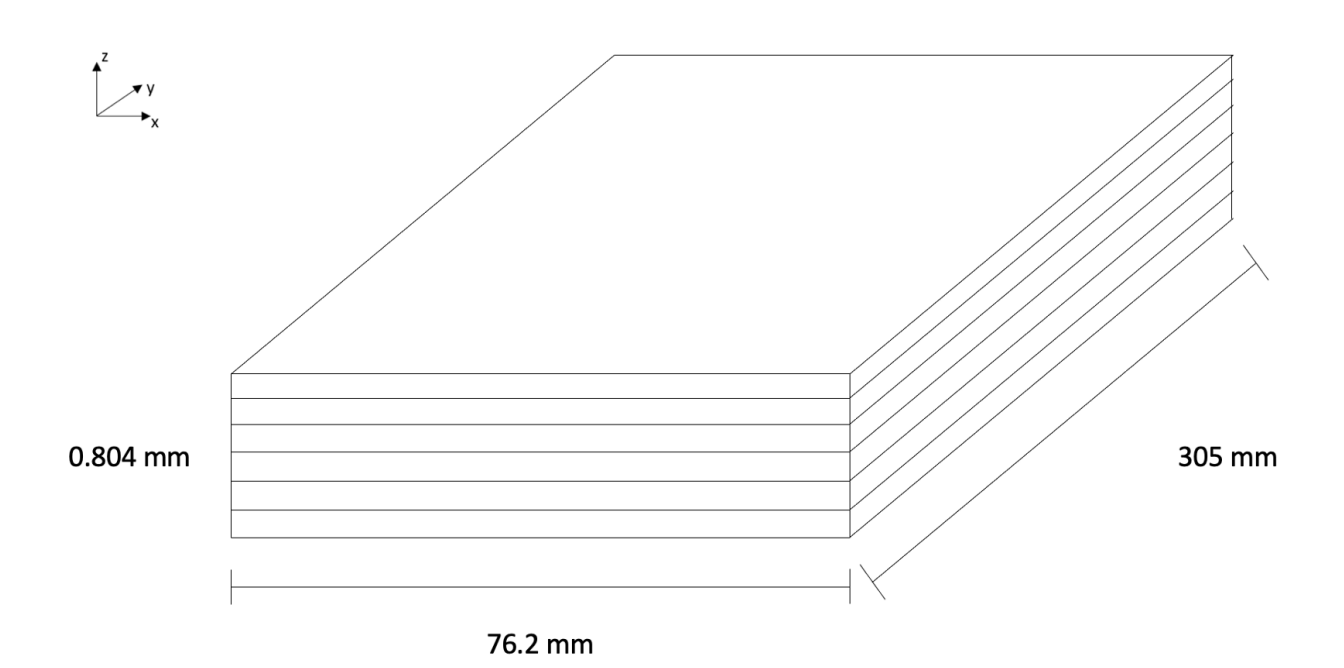

Figura 5.1. Modello piastra considerato

Nel piano x-z, nei sei strati, avremo elementi L9 caratterizzati ciascuno da 9 nodi: in totale saranno quindi 39. Ogni mesh avrà una larghezza di 76*.*5*mm* e un'altezza di 0*.*067*mm*. L'ordine di tali nodi è mostrato in figura.

Lungo l'asse y si ha viceversa la presenza di 10 elementi B4, ognuno caratterizzato da 4 nodi, per un totale di 31 nodi. L'asse y si sviluppa da destra verso sinistra, aumentando via a via l'ordinata. Ogni mesh avrà un'altezza di 76*.*5*mm* e una larghezza di 10*.*16*mm*.

Le coordinate di ciascun nodo verranno mostrate successivamente dopo aver introdotto il codice. La piastra viene divisa, oltre che nei sei strati lungo l'asse z come detto precedentemente, anche in due strati lungo l'asse y, che lo dividono a metà: si ottengono quindi 12 diverse componenti, ognuna delle quali potrà essere danneggiata o meno.

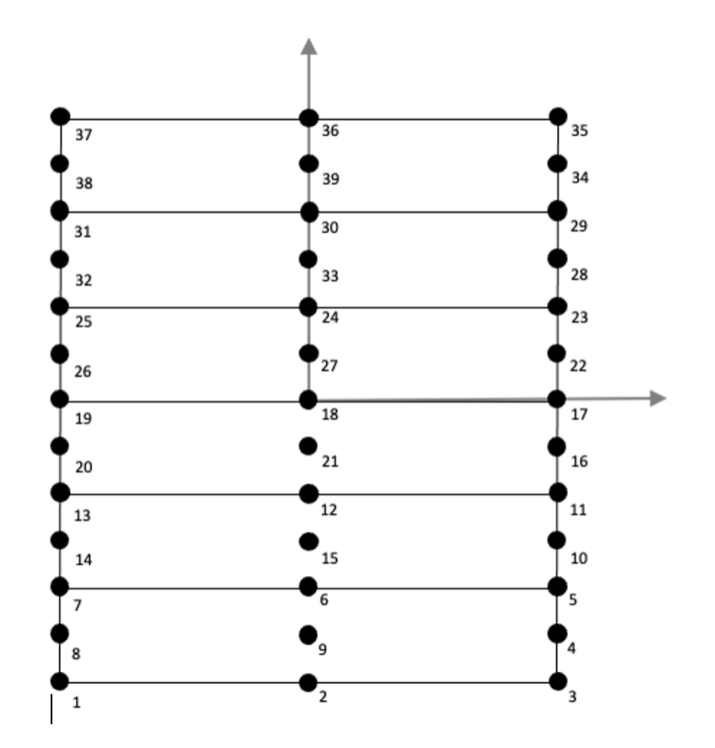

Figura 5.2. Disposizione nodi piano x-z

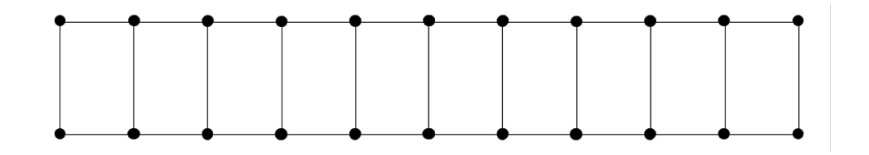

Figura 5.3. Disposizione nodi lungo asse y

#### **5.0.2 Codice MUL2**

In questo capitolo verrà presentato il codice utilizzato per le strutture multistrato. Le strutture multistrato (MLS) sono ampiamente adottate sempre di più in vari settori ingegneristici, tra cui aerospaziale, automotive e ingegneria civile. Concentrandoci brevemente sulle strutture multistrato, queste possono essere di diversi tipi come compositi rinforzati con fibre o panini con anime in schiuma: risulteranno essere molto vantaggiose per il loro peso

ridotto e la loro elevata resistenza. Gli strumenti classici di analisi strutturale spesso non sono sufficienti a prevedere il comportamento strutturale di MLS. Il progetto MUL2 del Politecnico di Torino, guidato dal professore Erasmo Carrera, è concentrato sullo sviluppo di modelli strutturali avanzati per MULS con particolare attenzione all'analisi multicampo e alle interazioni fluido-struttura. Il software si basa sulla Carrera Unified Formulation (CUF) e funziona sia per travi, piastre e gusci.

Lo strumento Mul2 è stato applicato in diversi campi e applicazioni come aeroelasticità, progettazione di aeromobili, biomeccanica, compositi, analisi di danni e guasti, analisi multicampo, dinamica del rotore, e tanti.

Durante la tesi, il codice MUL2 è stato uno strumento fondamentale per imbastire il lavoro del modello studiato, su cui si sono eseguite diverse analisi di diversi modelli e strutture. Sono stati modificati secondo le richieste del problema e definiti file di input, in numero di 12, nei quali sono descritte le principali caratteristiche della struttura che si analizza. Il software analizzerà tali input e creerà una serie di file, che una volta aperti ci permetteranno di visualizzare gli spostamenti, le sollecitazioni o altri dati che si vogliono studiare.

## **5.1 Analisi risultati**

Performati i file di input, è utile concentrarsi sui risultati che sono stati prodotti. In via sperimentale si sono ottenuti i risultati riportati in tabella [5.4](#page-69-0) a differenti angoli di laminazione: il valore contenuto nelle parentesi quadra che riporta come pedice il numero due, indica il ripetersi di tale angolo due volte all'interno dei primi tre strati su sei a disposizione e il secondo valore rappresenta ovviamente il valore di angolo assegnato al terzo strato. La s come pedice all'esterno delle parentesi quadre indica il ripetersi di questi valori per i successivi tre strati in maniera simmetrica. Le lettere presenti nelle prime tre colonne, ovvero *B*1*, B*2*, T*1, rappresentano rispettivamente i primi due modi flessionali e il primo modo torsionale. In una configurazione classica ricordiamo che i modi si alternano perfettamente partendo con un modo flessionale e poi torsione, per generare poi un modo ibrido tra i due a partire all'incirca dal decimo modo, generandone uno flesso-torsinale. L'obiettivo dell'analisi era quella di confrontare tali risultati con quelli già posseduti per verificare che questo lavoro venisse svolto nel miglior modo possibile.

|              | Present 6L9 |                |           |       | Exp. $[48]$    |       |       | 2D FE [48]     |           |  |
|--------------|-------------|----------------|-----------|-------|----------------|-------|-------|----------------|-----------|--|
|              | $\rm B_1$   | B <sub>2</sub> | $\rm T_1$ | $B_1$ | B <sub>2</sub> | $T_1$ | $B_1$ | B <sub>2</sub> | $\rm T_1$ |  |
| $[0_2/90]_s$ | 11.23       | 70.340         | 39.684    | 11.   | 70.5           | 42.0  | 11.1  | 69.5           | 39.5      |  |
| $[15_2/0]_s$ | 8.941       | 62.848         | 42.946    | 9.4   | 66.2           | 45.8  | 8.9   | 62.7           | 42.9      |  |
| $[30_2/0]_s$ | 6.315       | 37.525         | 57.778    | 6.6   | 40.0           | 59.1  | 6.3   | 37.3           | 56.9      |  |
| $[45_2/0]_s$ | 4.891       | 30.258         | 50.906    | 4.8   | 29.8           | 51.3  | 4.9   | 30.1           | 49.4      |  |
| $[60_2/0]_s$ | 4.185       | 26.126         | 42.555    | 4.3   | 27.1           | 47.7  | 4.2   | 26.1           | 41.7      |  |
| $[75_2/0]_s$ | 3.879       | 24.288         | 36.879    | 3.8   | 25.1           | 38.9  | 3.9   | 24.3           | 36.7      |  |
| $[90_2/0]_s$ | 3.804       | 23.839         | 35.103    | 3.7   | 24.3           | 38.2  | 3.8   | 23.9           | 35.1      |  |

Table 1: Natural frequencies [Hz] of the six-layer plate for various stacking sequences.

B: bending mode; T: torsional mode.

<span id="page-69-0"></span>Figura 5.4. Risultati sperimentali

Si riportano ora i risultati ottenuti dal codice MUL2 con un angolo di laminazione  $[0, 0.2/90]$ <sub>s</sub>. Il lavoro però non si è esaurito qua. Si è proceduto partendo da un danno nullo sulla piastra considerata, andando poi a danneggiare prima un 10%, un 50%, un 70% e terminando con un 90%, per vedere come le frequenze, espresse in Hz, variassero il loro valore. Il 90% rappresenta il massimo valore di danno consentito dal software. Notiamo come i valori diventano di minore intensità all'aumentare del danno. Nel caso riportato nella tabella sottostante, si sono riportati i primi quindici modi naturali di vibrare della lastra.

Si riporta una tabella che mostra le frequenze sopra descritte. Si può apprezzare la diminuzione delle frequenze all'aumentare del danno e la riduzione sempre più marcata degli intervalli tra un modo di vibrare e l'altro. Le variazioni più significative sono in prossimità dei modi di vibrare più alti, indicativamente dal settimo/ottavo modo.

Per una visualizzazione migliore dei primi tre modi, si è riportata una

| Danno $0\%$ | Danno 10% | Danno $50\%$ | Danno $70\%$ | Danno 90% |
|-------------|-----------|--------------|--------------|-----------|
| 11,2305     | 10,6550   | 7,9430       | 6,1536       | 3,5542    |
| 39,6838     | 39,3019   | 37,5440      | 36,4406      | 22,2646   |
| 70,3400     | 66,7337   | 49,7528      | 38,5463      | 34,9547   |
| 133,8563    | 131,5754  | 121,2750     | 107,9621     | 62,3685   |
| 196,9189    | 186,8328  | 139,3274     | 114,9729     | 106,9551  |
| 269,5375    | 262,0348  | 228,8343     | 209,1840     | 122,2042  |
| 384,6600    | 365,0497  | 272,5641     | 211,3675     | 144,8488  |
| 399,2642    | 379,4989  | 287,1743     | 227,4160     | 184,9880  |
| 461,0504    | 444,5218  | 364,9569     | 317,0560     | 202,1477  |
| 462,6883    | 444,9233  | 370,6079     | 326,5392     | 259,7106  |
| 589,3848    | 572,1272  | 451,5972     | 350,0697     | 272,4226  |
| 638,4631    | 605,9158  | 497,0463     | 453,4372     | 302,0385  |
| 713,4082    | 684,3053  | 552,3493     | 472,0672     | 325,8117  |
| 777,9820    | 757,5705  | 667,5984     | 522,8790     | 371,9902  |
| 882,9135    | 850,4303  | 675,3579     | 543,1641     | 403,4506  |

Tabella 5.1. Frequenze naturali misurate in *Hz*.

5.1 – Analisi risultati

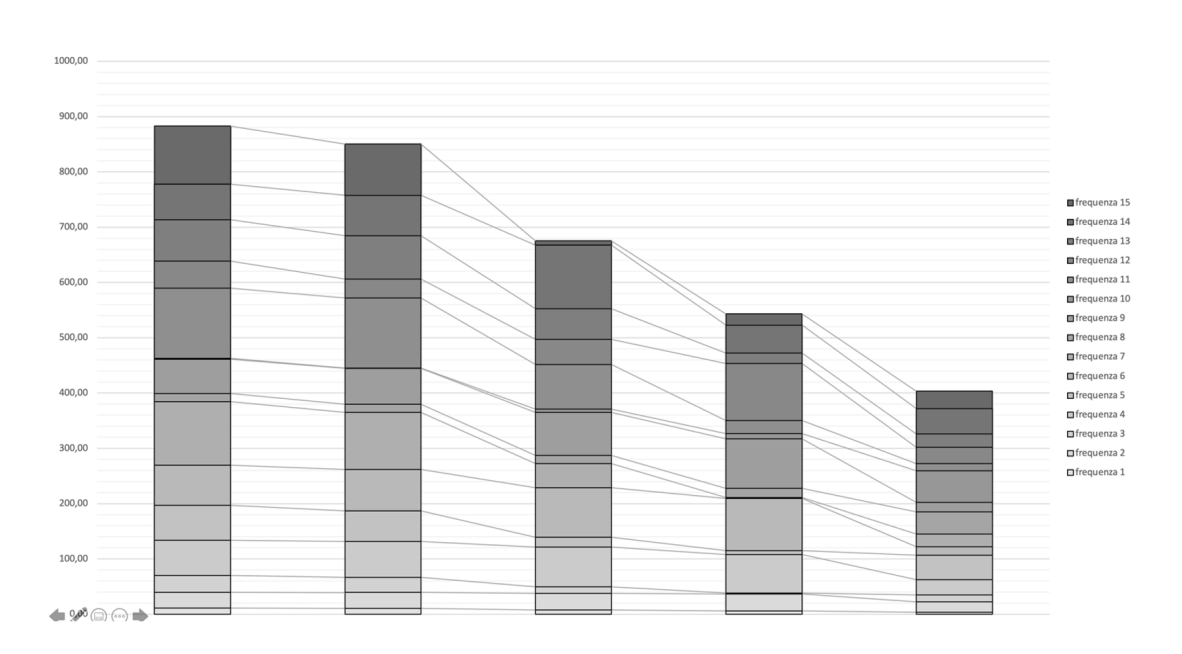

Figura 5.5. Confronto frequenze

grafica 3D della lastra e una grafica con frecce che mostrano l'andamento dello spostamento dei singoli punti. Si apprezza come la lastra si comporta al variare della frequenza di vibrazione e i rispettivi spostamenti grazie il gradiente di colore.

È interessante notare l'andamento di una lastra con un comportamento flessionale, in figura [5.6](#page-72-0) e [5.8,](#page-73-0) e una lastra con un comportamento torsionale, in figura [5.7.](#page-72-1) In entrambi i casi si nota l'incastro a monte e il massimo spostamento a valle.

Ricapitolando, le proprietà modali che vengono di solito confrontate durante un'analisi di questo tipo sono frequenze naturali, vettori di forma e anche altre proprietà non trattate in questo caso specifico come masse modali, energie cinetiche modali e deformazione.

In un'analisi ben fatta è quindi utile confrontare i modi misurati rispetto a quelli determinati dal modello analitico, stime dello stesso vettore modale di prova ottenute da diversi gradi di rottura e infine analisi dello stesso vettore modale ottenute da diversi processi di identificazione dei parametri modali utilizzando gli stessi dati.
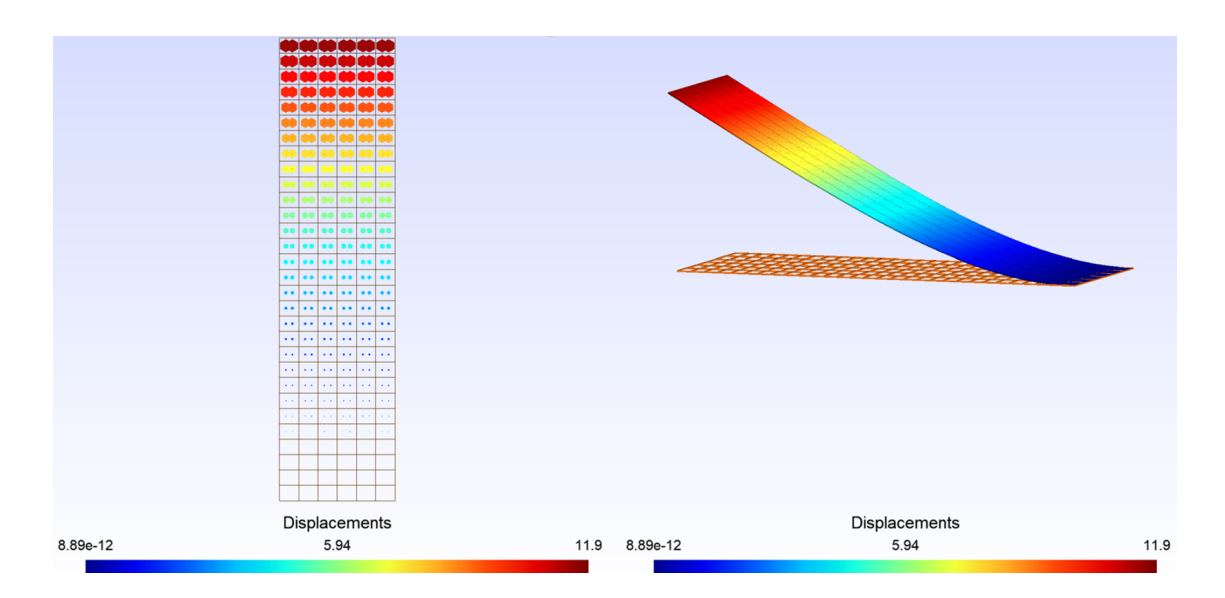

Figura 5.6. Modo 1, flessionale

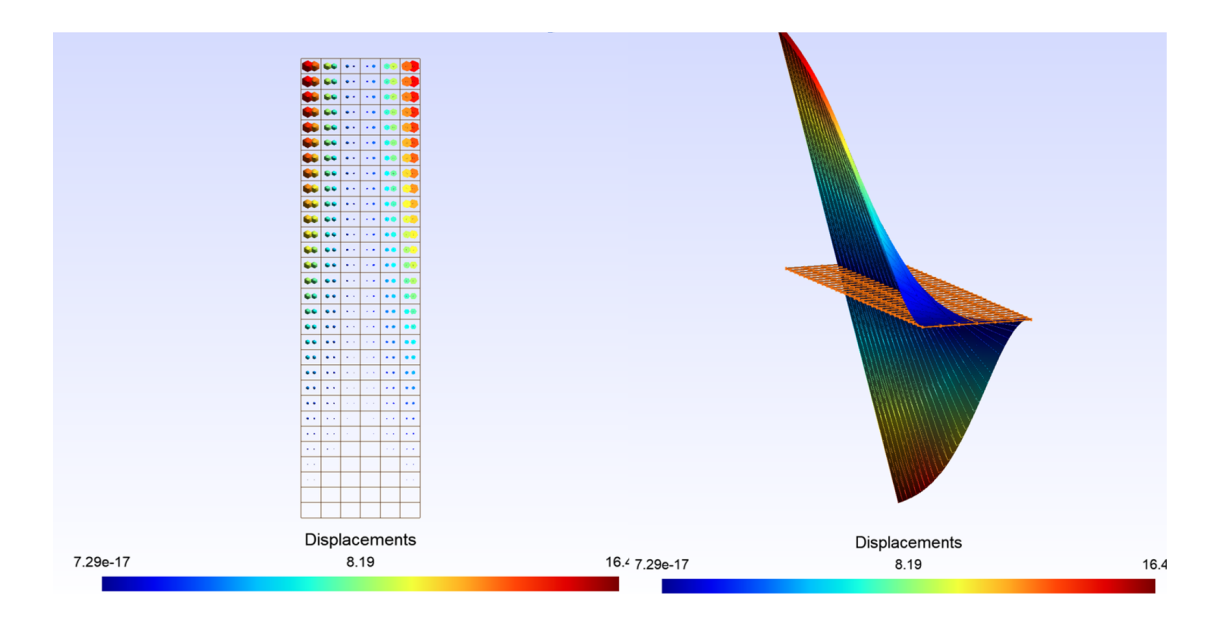

Figura 5.7. Modo 2, torsionale

Uno degli strumenti più efficaci per il confronto qualitativo dei vettori modali è il Modal Assurance Criterion (MAC), il quale risulta essere un indicatore statico. Si tratta di una forma di analisi di regressione lineare basata sui

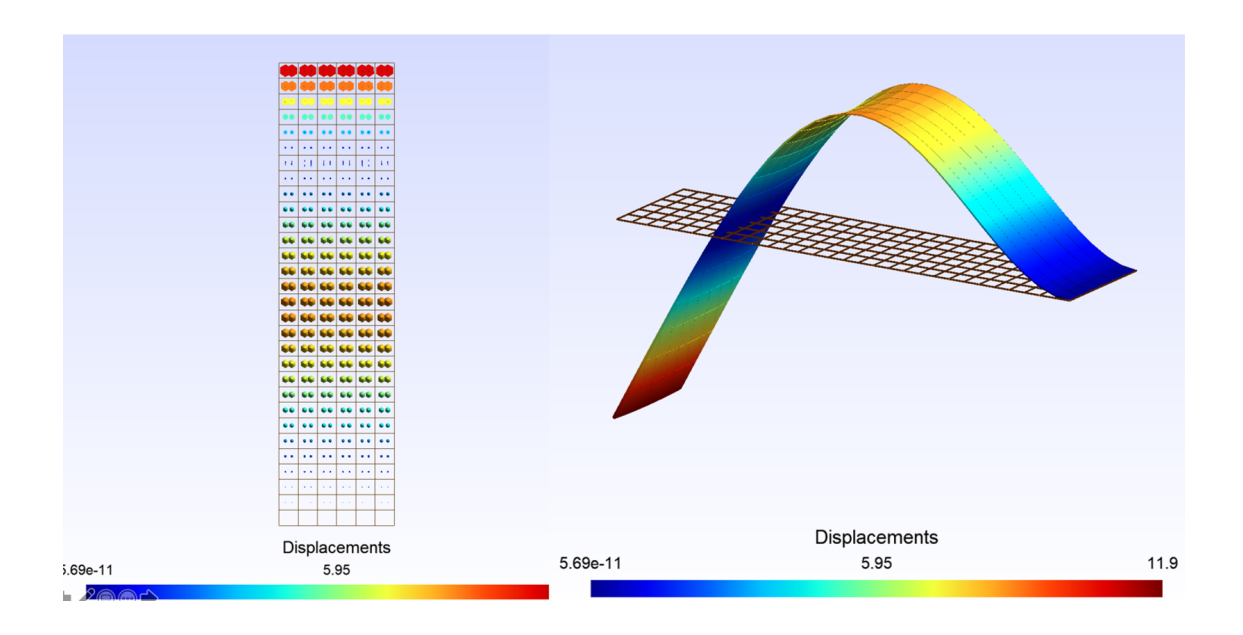

Figura 5.8. Modo 3, flessionale

minimi quadrati che risulta essere più sensibile a grosse differenze tra i valori confrontati ma ciò si traduce in un'insensibilità alle piccole variazioni delle grandezze.

Il MAC viene calcolato come prodotto scalare normalizzato di due vettori, i quali possono essere chiamati {*φA*} e {*φX*}. La formula del MAC sarà:

$$
MAC(r, q) = \frac{|\{\phi_A\}_r^T \{\phi_X\}_q|^2}{(\{\phi_A\}_r^T \{\phi_A\}_r)(\{\phi_X\}_q^T \{\phi_X\}_q)}
$$
(5.1)

Il valore assoluto del numeratore viene elevato al quadrato dopo la moltiplicazione vettoriale. Una formulazione equivalente è data dalla somma degli elementi del prodotto al quadrato e viene ora riportata:

$$
MAC(r, q) = \frac{|\sum_{j=1}^{n} {\{\phi_A\}_j {\{\phi_X\}_j}|}}{(\sum_{j=1}^{n} ({\{\phi_A\}_j^2)(\sum_{j=1}^{n} {\{\phi_X\}_j^2})})}
$$
(5.2)

Il MAC è stato utilizzato per quantificare l'accuratezza dei modi trovati. Il MAC può assumere valori tra 0 e 1. Il valore unitario rappresenta una corrispondenza, coincidenza. Valori maggiori di 0,9 indicano una corrispondenza coerente. Valori piccoli indicano una scarsa somiglianza dei due modi. Per valori nulli si può approssimare un'ortogonalità tra i due modi, sebbene il MAC non sia un vero controllo di ortogonalità poiché le matrici di massa o rigidità non sono state incluse nel calcolo.

1. Il MAC può assumere un valore vicino allo zero per i seguenti motivi:

- Il sistema non è stazionario a causa di cambiamenti nelle proprietà di massa, rigidità e smorzamento durante il test;
- Il sistema non è lineare;
- C'è un errore su una o più caratteristiche del modo di riferimento;
- Le modalità di definizione dei parametri non sono congrue per i dati misurati;
- I modi sono linearmente indipendenti tra di loro.

Ovviamente, se i primi quattro motivi possono essere esclusi, il MAC può essere interpretato in modo simile a una ricerca dell'ortogonalità.

- 2. Il MAC può assumere un valore vicino all'unità per i seguenti motivi:
	- Il numero di gradi di libertà della risposta non è sufficiente grande per distinguere i modi tra loro indipendenti;
	- I modi sono il risultato di forze non misurate al sistema;
	- I modi sono affetti da errore;
	- I modi rappresentano lo stesso spostamento al più di una costante.

Pertanto, se i primi tre motivi possono essere eliminati, il MAC può essere utilizzato per indicare forme di consistenza indicando così la validità del fattore di scala modale.

Per visualizzare al meglio i valori di MAC, si utilizza una matrice n x n, in cui la n rappresenta il numero di modi studiati. Lungo l'asse x troviamo le frequenze di riferimento, e lungo l'asse y vengono posizionate le frequenze studiate. Il tutto viene visualizzato a gradiente di colore e nel caso di perfetta coincidenza tra i modi, la diagonale principale viene colorata con il colore che rappresenta il valore unitario, lasciando tutte le altre caselle non colorate

(o con il colore che rappresenta il valore nullo).

Una differenza tra i vari modi porta le caselle a colorarsi in maniera più confusionaria. Una casella colorata indica una certa somiglianza del modo studiato (valore sulle ordinate) con il modo di riferimento (valore sulle ascisse).

Nel caso preso in esame, i modi di riferimento risultano essere i modi non danneggiati e i modi studiati sono rappresentati dai modi danneggiati.

Vengono riportati ora i grafici dei casi di 10%, 50%, 70% e 90% di danno in figura [5.9.](#page-75-0)

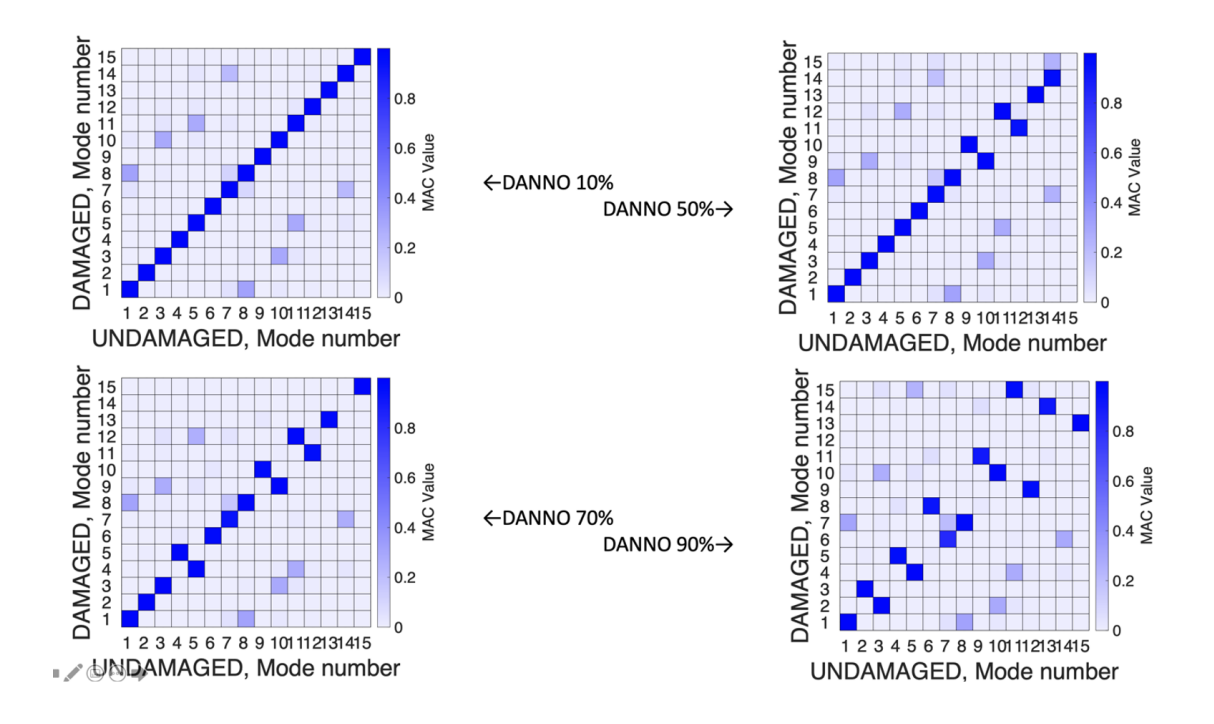

<span id="page-75-0"></span>Figura 5.9. Casi danneggiati 10%, 50%, 70% e 90%

Si nota chiaramente che nel caso di danno al 10% i modi risultano essere quasi del tutto identici, a parte qualche sporadico caso di modo accoppiato, ad esempio il modo 8 danneggiato con il modo 1 non danneggiato. Nel caso di danno al 50% si può già notare come in corrispondenza dei modi 9-10 e 11-12 ci sia un'inversione, portando ad assomigliarsi il modo 9 danneggiato con il modo 10 non danneggiato e viceversa.

Aumentando ancora il danno fino al 90%, si ha un elevato scambio tra i vari modi, portando il grafico ad apparire come confusionario agli occhi di un osservatore poco esperto.

Per un'analisi ancora più approfondita, si è scelto di analizzare il comportamento della piastra non danneggiando la prima metà e danneggiando al 90% la seconda metà. Si è ripetuta l'analisi danneggiando al contrario, ovvero al 90% la prima metà e non danneggiando la seconda metà.

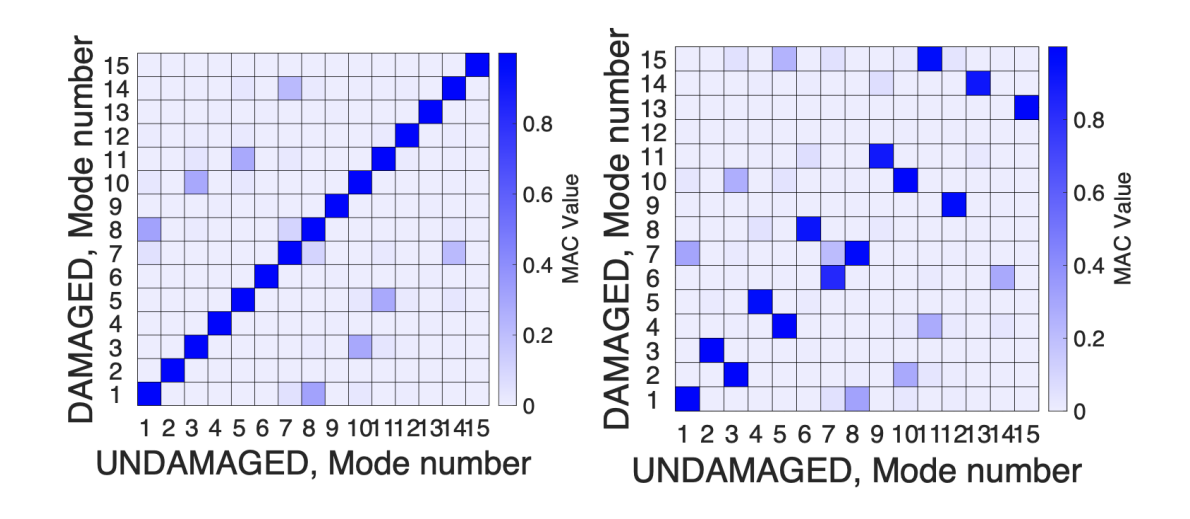

Figura 5.10. Danneggiamento misto 0%-90%

Quello che si può affermare è che la prima metà risulta essere la parte più importante nell'economia della piastra, in quanto un danno al 90% sulla seconda parte non comporta un grande cambiamento dei modi, portandoli quasi a risultare identici. Viceversa, un danno sulla prima metà risulta essere molto importante, portando l'intera piastra a comportarsi come se fosse completamente danneggiata.

La seconda parte delle analisi, riguarda uno studio numerico di più casi e l'allenamento della rete neurale.

Mediante il programma Patran e caricando al suo interno i file di input modificati per il caso desiderato, si ottengono due file che saranno di fondamentale importanza per i passaggi successivi: axon e dendrites full.

È importante osservare come viene definito il danno su ogni componente della struttura: ad esso verrà assegnato un valore nullo in caso di struttura non danneggiata e un valore unitario in caso di struttura totalmente danneggiata: tutti i valori intermedi rappresentano la percentuale di danno applicata al componente.

Il primo, il file axon, contiene tutte le N frequenze che si devono analizzare: N è un parametro che, come si vedrà successivamente, sarà di fondamentale importanza per aumentare la precisione.

Il secondo file, dendrites full, avrà un numero di elementi pari ha  $N^2 + N$  e rappresenta le frequenze e gli elementi della matrice di MAC.

Creati questi due file, vengono caricati su matlab nel primo codice, denominato ANN train, in cui viene allenata la rete neurale.

|                | Editor - /Users/federicomaldera/Desktop/montecarlo/ANN_train.m                    | $\odot$ | $\mathbf x$ |
|----------------|-----------------------------------------------------------------------------------|---------|-------------|
|                | ANN use.m $\times$<br>ANN_train.m $\times$<br>÷                                   |         |             |
| $1 -$          | close all                                                                         |         |             |
| $2 -$          | clear all                                                                         |         |             |
| $3 -$          | clc                                                                               |         |             |
| $\overline{4}$ |                                                                                   |         |             |
| $5 -$          | axon(:,1:25000) = importdata('/Users/federicomaldera/Desktop/montecarlo/12 strati |         |             |
| $6 -$          | dendrites(:,1:25000) = importdata('/Users/federicomaldera/Desktop/montecarlo/12 s |         |             |
| $\overline{7}$ |                                                                                   |         |             |
| 8              |                                                                                   |         |             |
| $9 -$          | axon tr = $axon(:,1:24950)$ ; clear axon                                          |         |             |
| $10 -$         | dendrites $tr = dendrites(:, 1:24950);$                                           |         |             |
| 11             | %s=min(min(dendrites tr));                                                        |         |             |
| $12 -$         | clear dendrites                                                                   |         |             |
| 13             |                                                                                   |         |             |
| $14 -$         | $\Box$ for i = 2:24950                                                            |         |             |
| 15             |                                                                                   |         |             |
| $16 -$<br>17   | dendrites $tr(1:30,i) =$ dendrites $tr(1:30,i)$ . / dendrites $tr(1:30,1)$ ;      |         |             |
| $18 -$         | $\overline{\phantom{a}}$ end                                                      |         |             |
| $19 -$         | dendrites $tr(1:30,1) =$ dendrites $tr(1:30,1)$ . / dendrites $tr(1:30,1)$ ;      |         |             |
| 20             |                                                                                   |         |             |
| $21 -$         | $net = feedforwardnet([18 18], 'trainbr')$ ;                                      |         |             |
| $22 -$         | $net.trainParam.max_fail = 6;$                                                    |         |             |
| 23             | %net.layers{2}.transferFcn = 'tansig';                                            |         |             |
| 24             | %net.layers $\{3\}$ .transferFcn = $'$ ;                                          |         |             |
| $25 -$         | $net = confidence (net, dendrites tr, axon tr);$                                  |         |             |
| $26 -$         | $[net, tr] = train(net, dendrites_tr, axon_tr);$                                  |         |             |
| 27             |                                                                                   |         |             |
| $28 -$         | save net                                                                          |         |             |

Figura 5.11. ANN train

Nelle prime righe vengono caricati i file axon e dendrites full nella loro totalità sotto forma di vettore. Vengono poi creati due vettori di dimensioni leggermente minori che funzionano come allenamento per la rete. Successivamente si normalizza il vettore dendrites di training. Si scelgono solo arrivati a questo punto il numero di hidden unit e il numero di neuroni per ciascuna di esse , sui quali viene condotto uno studio di sensibilità.

Completata la scrittura del file si procede a farlo girare: al termine di questo processo e verrà salvata la rete denominata net.

Le immagini che verranno riportate sono una parte della rete salvata e prendono il nome di regression: ognuna contiene a sua volta quattro immagini. Tutte le immagini sono caratterizzate da una linea obliqua che indica i valori di riferimento, mentre tutti i punti indicano la distribuzione dei casi analizzati e quanto essi si discostino dai valori di riferimento.

La prima è un allenamento in cui vengono studiati i vettori di training sopra citati. La seconda rappresenta una validazione di quanto fatto precedentemente. Successivamente troviamo il test, in cui vengono studiati i restanti scalari del vettore di training. Infine, si ha la parte finale di riassunto denominata all.

Nelle simulazioni si è partiti inizialmente da una piastra divisa in 60 componenti diversi, ciascuna analizzata con 5000 casi nell'analisi Monte Carlo, in cui tutti i componenti sono stati danneggiati in maniera casuale. Si è partiti con una sola hidden unit con sei neuroni, per poi progredire aumentando il numero di neuroni e/o hidden unit.

Si riporta il caso migliore di quelli testati, ovvero una sola hidden unit con 24 neuroni. Le frequenze analizzate, almeno inizialmente, sono 15.

Prima di analizzare cosa è stato ottenuto, è utile definire come vengono analizzate le prestazioni. Le prestazioni della rete sono valutate dal coefficiente R, definito coefficiente di correlazione, che mostra come l'output che otteniamo e l'obiettivo che puntiamo ad ottenere sono simili tra loro. Assume valori compresi tra 0 e 1, dove il valore nullo rappresenta totale discrepanza tra output e obiettivo, mentre il valore unitario rappresenta perfetta corrispondenza: superfluo affermare che bisogna raggiungere valori molto prossimi al valore 1, per permette alla rete neurale di raggiunge una precisione molto elevata nel prevedere la posizione e l'intensità del danno.

Il valore migliore ottenuto da questa tranche di analisi è un valore di ovviamente molto basso, pari a 0,24322 il che rende la rete neurale molto poco preparata a predire il danno. La struttura, quindi, era troppo articolata e il

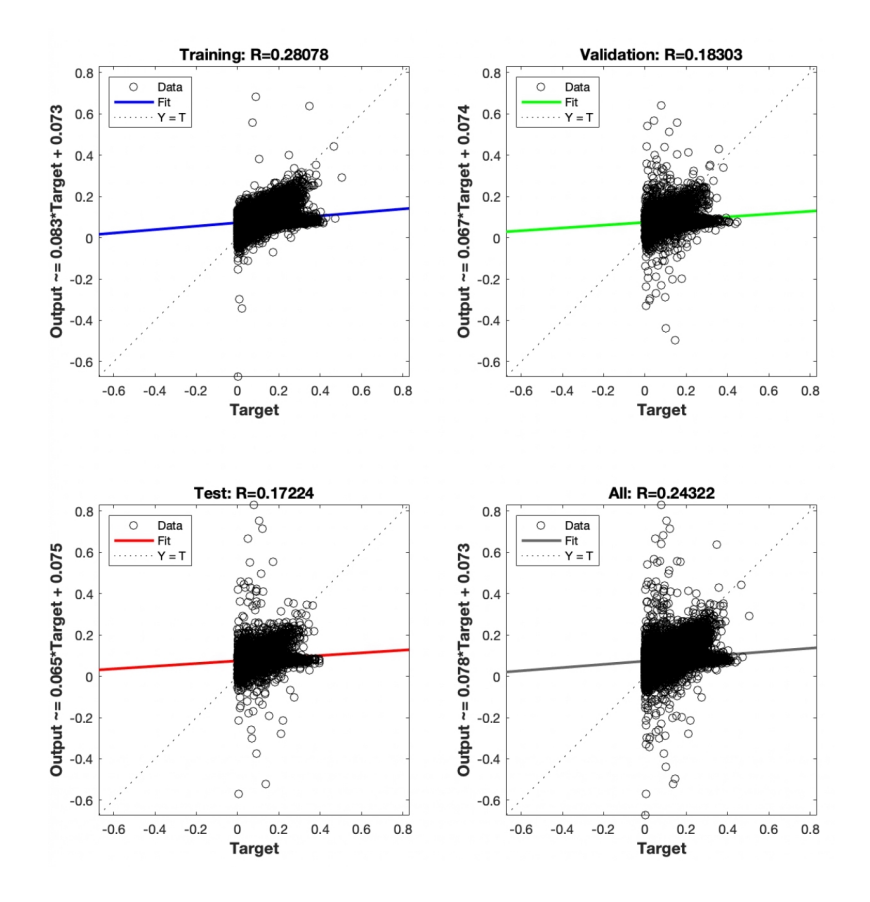

Figura 5.12. 60 componenti, 5000 casi, 15 frequenze

numero dei casi insufficiente.

Per poter provare a migliorare i dati, la struttura è stata semplificata, diminuendo il numero di componenti da 60 a 18, mantenendo le 15 frequenze analizzate e i 5000 casi con il metodo Monte Carlo. Utilizzando quanto appreso nelle precedenti simulazioni, si utilizzano dalle due alle tre hidden unit e un numero di neuroni per ciascun layer compreso tra 10 e 30. Un numero più elevato di neuroni e di layer rende la rete neurale troppo complessa per un caso relativamente semplice, rendendo vana la simulazione. Il valore migliore è stato ottenuto con due layer con 26 neuroni ciascuno.

Il valore di R è nettamente migliorato, raggiungendo un valore di 0,63828 che è ancora lontano dall'unità. La sua semplicità permette alla rete così strutturata di rispondere molto meglio, ma non ancora in maniera perfetta.

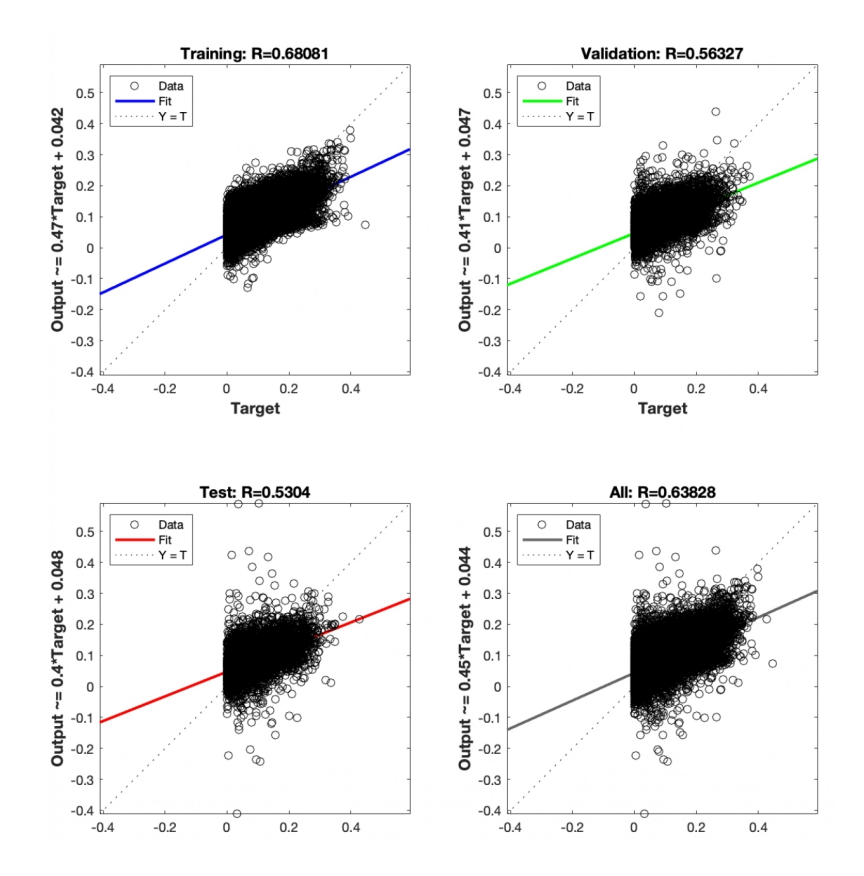

Figura 5.13. 18 componenti, 5000 casi, 15 frequenze

Nel blocco di analisi successive, è stato aumentato il numero di casi analizzati, portandoli da 5000 a 9000 casi e mantenendo inalterati i 18 strati e le 15 frequenze. Non è stato ricercato a lungo un valore ottimale, poiché fin dalle prime simulazioni si è osservato che si era ancora lontani da un valore unitario, rendendo di fatto inutile l'aumento di casi. Si riporta il caso con due layer da 20 neuroni ciascuno.

Il valore di R risulta anche inferiore rispetto al caso precedente, pari a 0,61312.

Fino a questo punto si è osservato che il miglioramento migliore si è ottenuto semplificando la struttura: il numero di componenti viene quindi diminuito da 18 a 12, mantenendo questa volta l'aumento dei casi a 9000. Il caso migliore è stato ottenuto con due layer da 18 neuroni ciascuno, ottenendo un valore del coefficiente di correlazione pari a 0,69026. Ma anche in questo caso,

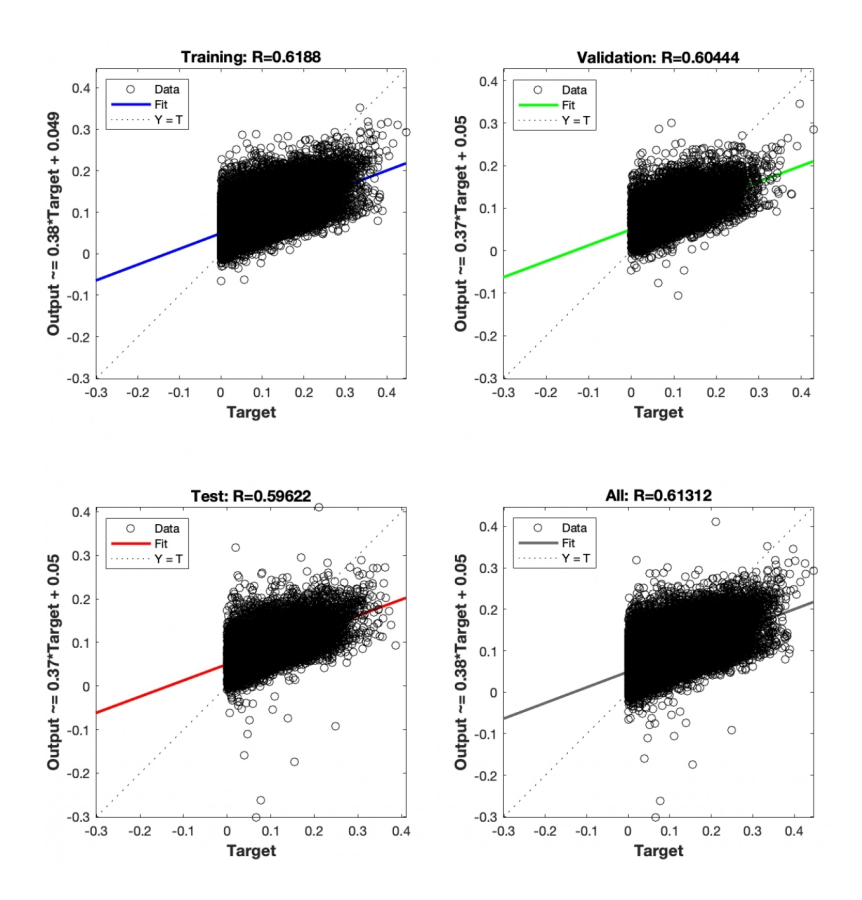

Figura 5.14. 18 componenti, 9000 casi, 15 frequenze

il valore risulta molto lontano dal valore unitario, seppur con un sensibile miglioramento.

Arrivati a questo punto, si è notato un rallentamento dei miglioramenti. La semplificazione della struttura, per quanto fondamentale inizialmente, non ha più mostrato più il parametro di riferimento da far variare. L'aumento, seppur ridotto, del numero di casi nell'analisi Monte Carlo invece, non ha mostrato segni di miglioramento, facendo capire fin da subito che la sua variazione avrebbe permesso al più un piccolo aumento del parametro R. Escluse nuove variazioni su questi due parametri, si è semplificata ulteriormente la struttura da studiare andando a danneggiare solo una selezione di componenti, in particolare i componenti 1, 3, 6 appartenenti alla prima metà, e successivamente i corrispondenti 7, 9, 12 appartenenti alla seconda metà. La restante parte di componenti è considerata ovviamente integra, con danno

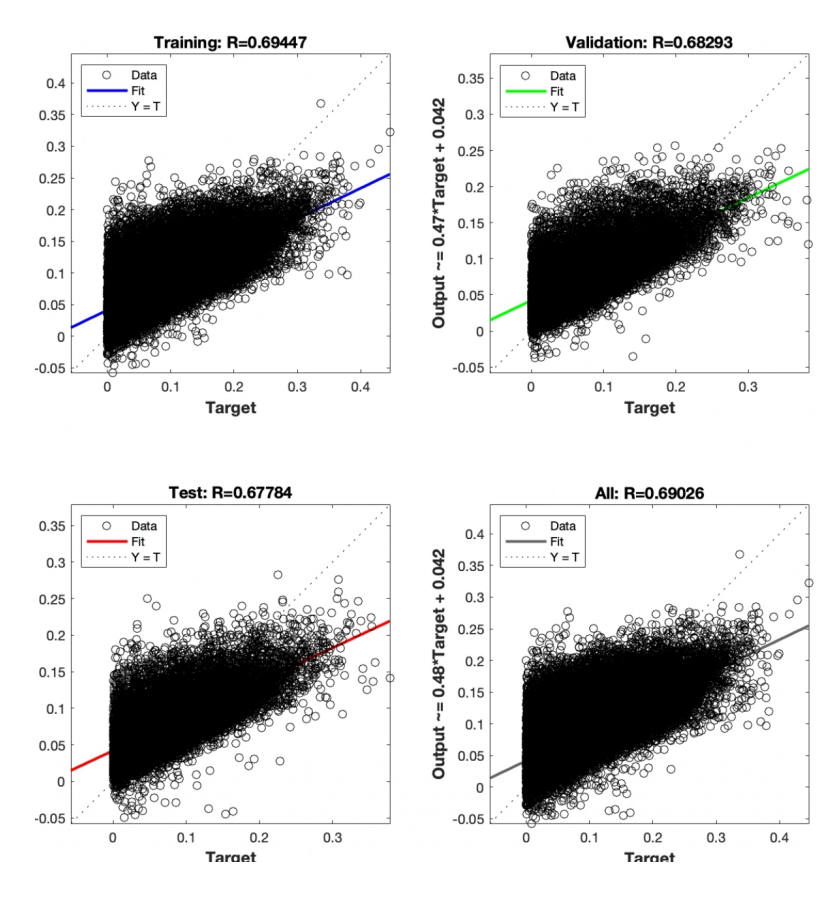

Figura 5.15. 12 componenti, 9000 casi, 15 frequenze

nullo.

Questa semplificazione ha permesso di limitare tutti i possibili casi solo alle combinazioni di 3 componenti, al contrario di prima che i componenti possibili danneggiati erano 12. Come da ipotesi, il valore del coefficiente di correlazione è aumentato fino ad arrivare ad un valore molto prossimo all'unità, in particolare 0,97989 con 3 layer da 18 neuroni ciascuno.

Un'importante osservazione che si può fare è che si è ristretto il campo in cui andare a cercare il valore ottimale per ogni simulazione, vale a dire nell'intorno di 2 o 3 layer e 18 o 20 neuroni per layer.

Per il caso in cui vengono considerati danneggiati i componenti 7, 9, 12, si arriva ad un valore pari a 0,99254, con una coppia di layer da 18 neuroni. Si è ormai prossimi ad un valore unitario, utile per passare ad una seconda

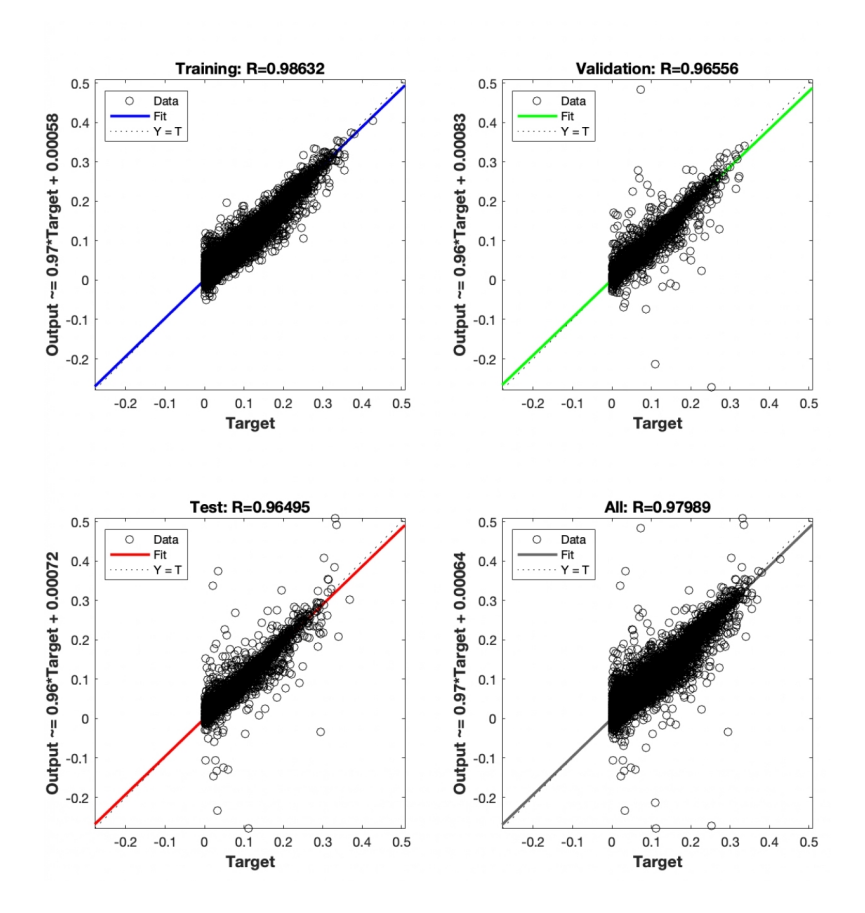

Figura 5.16. 12 componenti, 9000 casi, 15 frequenze, [1, 3, 6]

fase di studio.

Dopo aver ottenuto ottimi risultati con un caso semplificato, l'obiettivo è quello di ottenerne altrettanti con un caso più complesso. Si è quindi deciso di aumentare i componenti danneggiati da 3 a 6, in particolare i componenti 1, 3, 6, 8, 10, 11, facendo aumentare le possibili combinazioni. Chiaramente ci si aspetta di andare incontro ad un risultato meno buono, ed effettivamente è quello che avvenuto: si è sceso ad un valore di 0,97142 ottenuto con un singolo layer da 15 neuroni.

Per progredire nuovamente verso un valore unitario, è stato pensato di aumentare il numero di casi, da 9000 a 25000. Si è arrivati ad un valore di R pari a 0,98343 con una coppia di hidden unit da 20 neuroni.

A questo punto è stato aumentato il numero di frequenze da 15 a 20 e

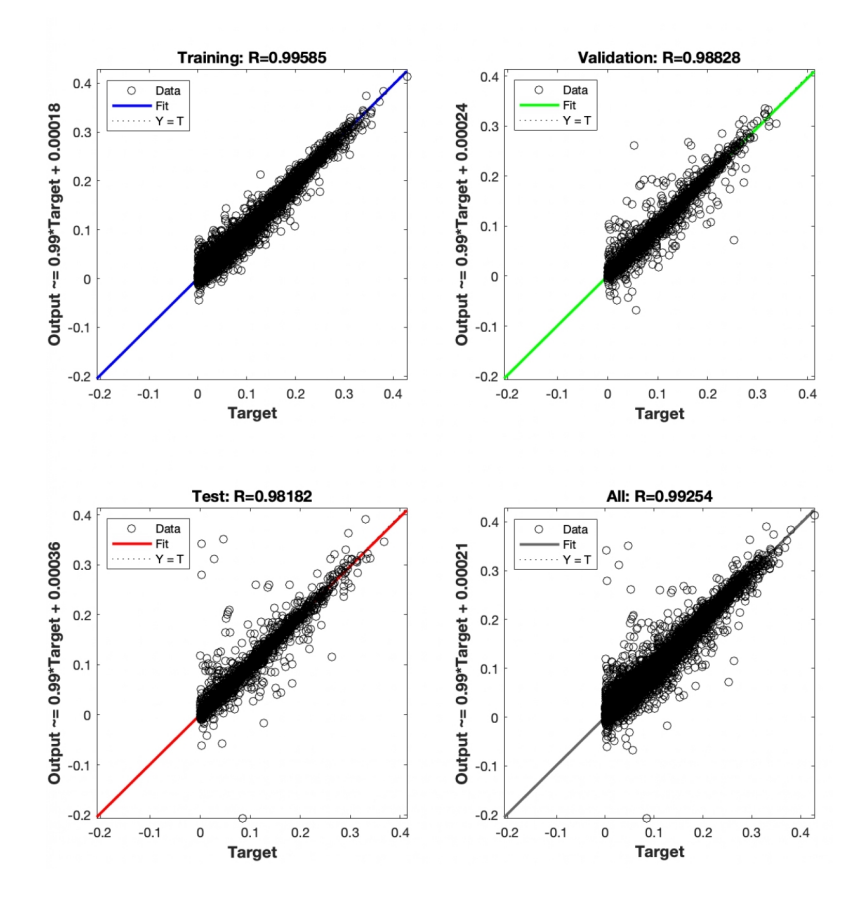

Figura 5.17. 12 componenti, 9000 casi, 15 frequenze, [7, 9, 12]

successivamente a 30 per studiare il loro comportamento. Il costo computazionale con questi nuovi parametri aumenta sensibilmente.

Per il caso con 30 frequenze, con l'utilizzo del codice ANN train e con una coppia di layer da 18 neuroni, è stato ottenuto un valore di R pari a 0,95648: più che il valore in sé, molto vicino all'unità, è interessante commentare la parte che segue. Ritenendo ormai la struttura abbastanza complessa, è stata effettuata un'analisi completa, che comporta l'utilizzo di un secondo codice, ANN use, ovvero l'utilizzo vero e proprio della rete neurale.

I risultati che vengono ora mostrati sono il risultato dell'utilizzo della rete neurale.

Nelle prime due immagini, [5.21](#page-87-0) e [5.22,](#page-88-0) all'apparenza simili, vengono riportati dei grafici che in ascissa riportano tutte le componenti numerate e in ordinata

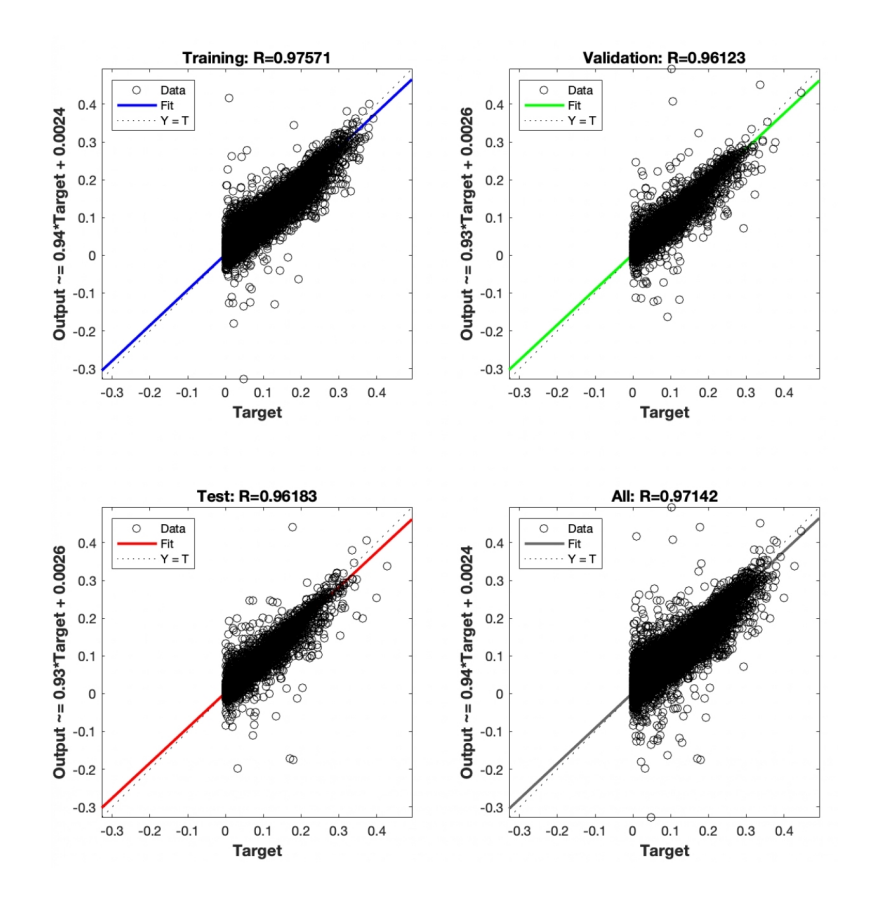

Figura 5.18. 12 componenti, 9000 casi, 15 frequenze, [1, 3, 6, 8, 10, 11]

l'intensità del danno. Ognuno dei grafici mostra la struttura danneggiata in maniera diversa. Le colonne rosse riportano le soluzioni introdotte attraverso la formulazione CUF e le colonne blu mostrano l'ipotesi che la ANN formula. La prima delle due immagini riporta strutture conosciute dalla rete neurale; al contrario, la seconda riporta struttura che la rete neurale non conosce e viene quindi valutata la sua capacità di saperle gestire. Si può notare come non ci sia troppa diversità tra quanto atteso dall'ANN e quanto ipotizzato dalla CUF per il caso di strutture conosciute; alcuni scostamenti, seppur minimi, sono invece visibili nel caso di strutture sconosciute alla rete.

Le ultime due immagini, [5.23](#page-88-1) e [5.24,](#page-89-0) mostrano le classiche rette di regressione dopo l'allenamento con la rete neurale: una per il database di strutture

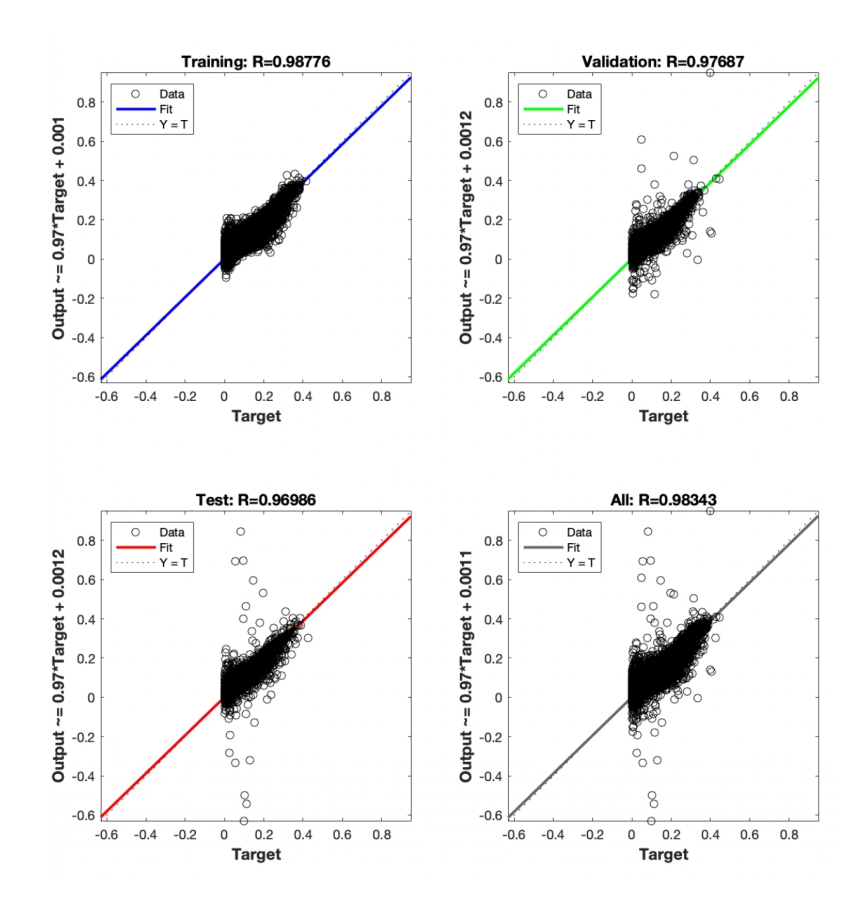

Figura 5.19. 12 componenti, 25000 casi, 15 frequenze, [1, 3, 6, 8, 10, 11]

conosciute, l'altra per le strutture sconosciute, ognuna con il relativo valore di R. Il coefficiente di correlazione varia al ribasso per le strutture non conosciute dall'ANN, risultando però un valore molto elevato e conforme a trattare tutte le strutture simili a quella implementata nel codice.

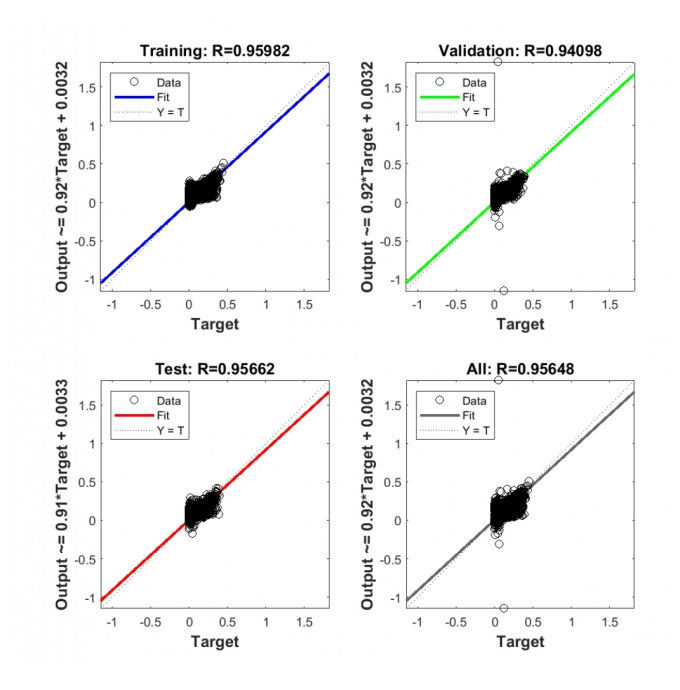

Figura 5.20. 12 componenti, 25000 casi, 30 frequenze, [1, 3, 6, 8, 10, 11]

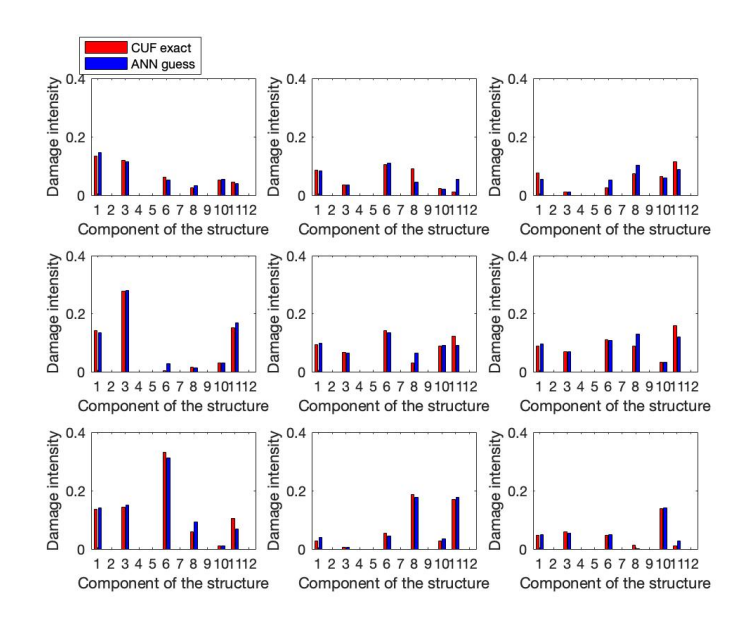

<span id="page-87-0"></span>Figura 5.21. Confronto CUF e ANN di casi conosciuti

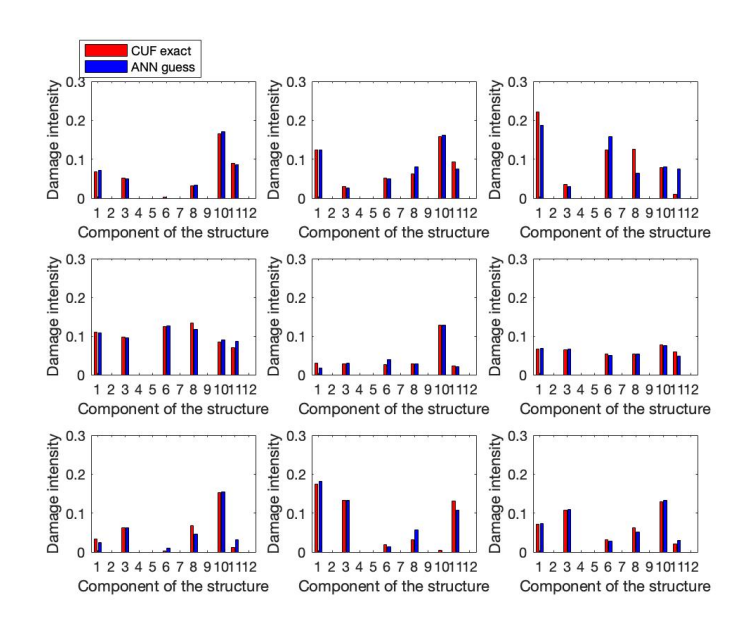

<span id="page-88-0"></span>Figura 5.22. Confronto CUF e ANN di casi non conosciuti

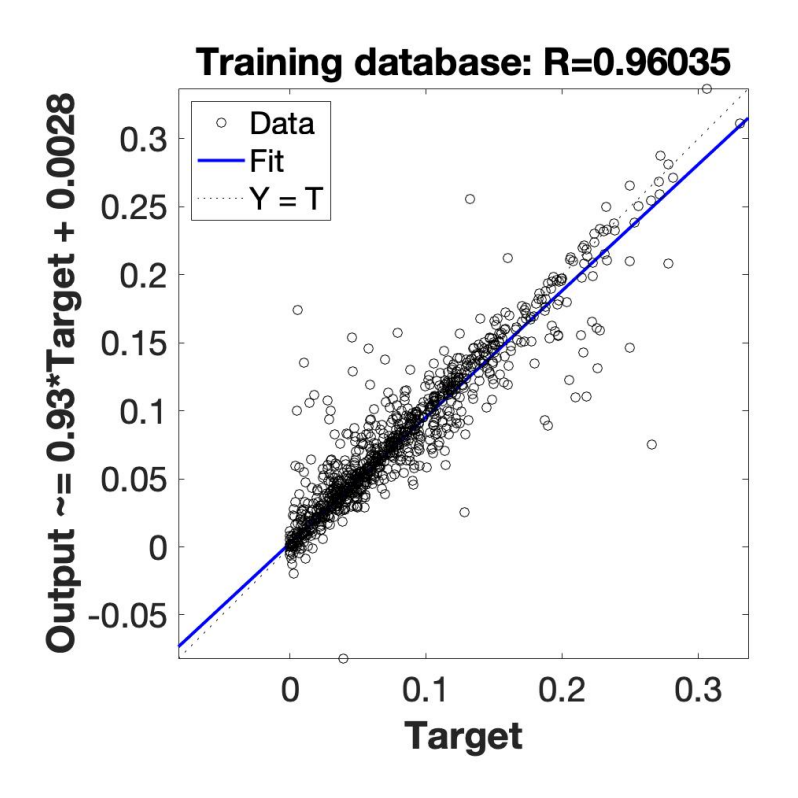

<span id="page-88-1"></span>Figura 5.23. Retta di regressione di casi conosciuti

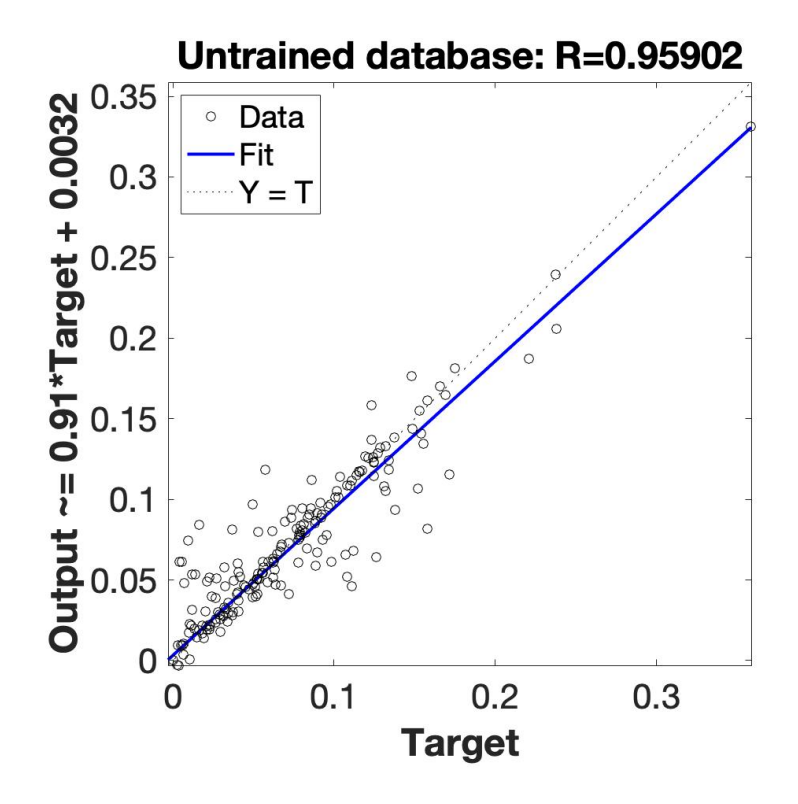

<span id="page-89-0"></span>Figura 5.24. Retta di regressione di casi non conosciuti

## **Conlusioni**

Nel settore aerospaziale, e in particolare nel campo nel campo della manutenzione, lo studio del danno è sempre stato un problema di grande importanza. L'intelligenza artificiale ha permesso un ulteriore passo avanti, potendo sviluppare reti neurali. Compito di questo lavoro è stato quello di studiare un metodo basato su una rete neurale che, una volta allenata, fosse in grado di rilevare un danno di una struttura basata su una formulazione component wise (CW), che ha permesso una migliore descrizione dei fenomeni locali. I modelli di riferimento sono chiaramente il CUF, Carrera Unified Formulation, e il CW, component wise. Per poter allenare una rete neurale nella maniera migliore possibile si è reso necessario introdurre un danno all'interno dei vari componenti della struttura, per simulare il deterioramento di quest'ultimi durante la loro vita operativa. Da ipotesi, il danno intacca solo la rigidità e non la massa della struttura. Il database dei possibili casi è stato sviluppato attraverso il metodo Monte Carlo e su ognuno di questi è stata eseguita un'analisi vibrazionale. Gli output estrapolati da queste analisi sono stati le frequenze naturali e la matrice di MAC. Le analisi svolte si basavano su uno studio di sensibilità di alcuni parametri fondamentali e come essi influenzassero la rete neurale stessa. I parametri che possono influenzare le analisi sono principalmente: il numero di neuroni, il numero di hidden layer, il numero di casi da analizzare con il metodo Monte Carlo e i layer della struttura. E stato osservato che per performare al meglio una rete neurale occorre semplificare la struttura il più possibile, riducendo il numero di strati che la compongono, aumentare il numero di casi e il numero di frequenze da analizzare, accettando pero un costo computazionale maggiore, e infine un valore ottimale da

## Conlusioni

ricercare per quanto riguarda i neuroni e le hidden unit. La riduzione del numero di strati presuppone un compromesso tra semplicità strutturale e di analisi, che comporta però poca precisione rispetto ad un caso reale, e una complessità strutturale e di analisi, ma che risulta più fedele ad un caso reale. La giusta combinazione dei parametri sopracitati permette di far raggiungere alla rete neurale un valore unitario del parametro R. Un'eventuale modifica di un parametro comporta una nuova ricerca dei valori ottimali da assegnare agli altri fattori di studio.

In questa tesi è stata studiata la prima parte per l'allenamento di una rete neurale, ovvero la creazione del database e la risoluzione del problema diretto: fornito il danno, capire come i vari componenti vibrano. Il passo successivo sarebbe quello della risoluzione del problema indiretto, ovvero fornite le vibrazioni di ognuno dei componenti, essere in grado di individuare il danno. Un ipotetico passo aggiuntivo potrebbe essere una rete neurale che riesca a trovare i valori ottimali dei neuroni e degli hidden layer, o almeno un range più stringente entro il quale andare a cercare i valori.

## **Bibliografia**

- [1] Pagani, A., Enea, M., Carrera, E. (2021). Component-wise damage detection by neural networks and refined FEs training. Journal of Sound and Vibration, 116255.
- [2] Yan, Y., Pagani, A., Carrera, E. (2017). Exact solutions for free vibration analysis of laminated, box and sandwich beams by refined layer-wise theory. Composite Structures, 175, 28-45.
- [3] Viglietti, A., Zappino, E., Carrera, E. (2018). Free vibration analysis of locally damaged aerospace tapered composite structures using component-wise models. Composite Structures, 192, 38-51.
- [4] Carrera, E., Filippi, M., Mahato, P. K., Pagani, A. (2016). Free-vibration tailoring of single-and multi-bay laminated box structures by refined beam theories. Thin-Walled Structures, 109, 40-49.
- [5] Pagani, A. (2011). Modelli "component-wise" per analisi statica, dinamica e aeroelastica di strutture alari. Politecnico di Torino.
- [6] Kokorovic, S. (2012). Reti neurali e loro applicazioni.
- [7] Plankis, A. (2012). Structural health monitoring MEMS sensors using elasticity-based beam vibrations (Doctoral dissertation, Colorado State University).
- [8] Ooijevaar, T. H. (2014). Vibration based structural health monitoring of composite skin-stiffener structures.
- [9] Lofrano, E., Paolone, A., Rega, G., Romeo, F. (2015). Analisi dinamica diretta e inversa di strutture danneggiate a parametri incerti (Doctoral dissertation, Tesi di Dottorato, Ciclo XXVII Roma La Sapienza).
- [10] Millevoi, C. (2020). Reti neurali ricorrenti: un modello matematico per la previsione del danno a fatica.
- [11] Ambrosino, S. (2020). Analysis of deployable structural elements for space applications (Doctoral dissertation, Politecnico di Torino).
- [12] Zagallo, (2013). Applicazione di modelli component-wise alla risposta statica e dinamica di strutture aeronautiche soggette a carichi inerziali (Politecnico di Torino)